UNIVERSIDADE FEDERAL DE VIÇOSA CENTRO DE CIÊNCIAS HUMANAS, LETRAS E ARTES DEPARTAMENTO DE GEOGRAFIA

DANIEL BRUNO DA SILVA TRIUMPHO

ANÁLISE DA FRAGILIDADE AMBIENTAL DA BACIA HIDROGRÁFICA DO RIO TURVO - MG.

> VIÇOSA - MINAS GERAIS 2015

# DANIEL BRUNO DA SILVA TRIUMPHO

# ANÁLISE DA FRAGILIDADE AMBIENTAL DA BACIA HIDROGRÁFICA DO RIO TURVO - MG.

**Monografia, apresentada ao curso de Geografia da Universidade Federal de Viçosa Como requisito para a obtenção do titulo de bacharel em Geografia** 

**Autor: Daniel Bruno da Silva Triumpho**

**Orientador: André L. L. Faria**

VIÇOSA - MINAS GERAIS 2015

# DANIEL BRUNO DA SILVA TRIUMPHO

# ANÁLISE DA FRAGILIDADE AMBIENTAL DA BACIA HIDROGRÁFICA DO RIO TURVO - MG.

**Monografia, apresentada ao curso de Geografia da Universidade Federal de Viçosa Como requisito para a obtenção do titulo de bacharel em Geografia** 

**Autor: Daniel Bruno da Silva Triumpho**

**Orientador: André L. L. Faria**

*\_\_\_\_\_\_\_\_\_\_\_\_\_\_\_\_\_\_\_\_\_\_\_\_\_\_\_\_\_\_\_\_\_\_\_\_\_\_\_\_\_\_\_\_\_ Orientador: Prof.Dr. André Luíz Lopes de Faria* (UFV)

*\_\_\_\_\_\_\_\_\_\_\_\_\_\_\_\_\_\_\_\_\_\_\_\_\_\_\_\_\_\_\_\_\_\_\_\_\_\_\_\_\_\_\_* Examinador: Francisco de D. Fonseca Neto (*UFV)*

*\_\_\_\_\_\_\_\_\_\_\_\_\_\_\_\_\_\_\_\_\_\_\_\_\_\_\_\_\_\_\_\_\_\_\_\_\_\_\_\_\_\_\_\_\_\_\_\_* Examinador: Davi do Vale Lopes

# Agradecimentos

Agradeço aos meus pais, pelo apoio durante essa caminhada.

Aos meus irmãos e aos amigos pelos estímulos quando fraquejava na jornada.

Ao professor André, meu orientador, pela extrema paciência com a meu ritmo de trabalho, pelos ensinamentos e amizade.

A todas as pessoas que estiveram inseridas nesse processo de construção pessoal que foi a graduação, mesmo que hoje não estejam presentes no dia a dia, suas energias ainda estão aqui presentes.

Em especial aos amigos do "grupo dos Patrões" (Carlos Roberto, Davi, Edilberto e Higor) pelos momentos de reflexões geográficas ou não, nos bares, churrascos e rodas de conversas da vida.

#### RESUMO

A atividade humana demonstra um potencial de transformar a natureza dotando-a de novos significados e valores. Como integrante do ecossistema o homem aprendeu a utilizar-se dos elementos ao seu redor para melhorar suas habilidades e consequentemente sua qualidade de vida.

No entanto essas transformações têm alterado o leve equilíbrio natural dos elementos que leva a fenômenos naturais que buscam restaurar o equilíbrio, porém a presença do homem faz com que eles sejam entendidos como catástrofes. Embora a ação humana em alguns casos possa ter sido o catalizador para tais eventos. Sendo assim, se faz necessário lançar mão de ferramentas de estudos do ambiente para melhor entender a situação do espaço e dos recursos naturais para um planejamento de melhor utilização de ambos.

Sendo assim, o presente trabalho tem por objetivo determina a fragilidade natural e ambiental da bacia do rio Turvo, que cobre parte dos territórios de sete municípios da Zona da Mata mineira, Cajuri, Coimbra, Guaraciaba, Paula Cândido, Porto Firme, Teixeiras e Viçosa.

A metodologia aplicada foi uma adaptação à proposta por Ross (1994) que é baseada na metodologia de Ecodinâmica proposta por Tricart, 1977. O Geoprocessamento e os Sistemas de Informação Geográfica foram as ferramentas que permitiram a contextualização e implementação de nossa metodologia e a produção de mapas temáticos.

Os resultados encontrados mostram que a bacia encontra-se em um grau médio de fragilidade potencial e ambiental, demostrando que as práticas antrópicas em seu interior têm interferido na dinâmica dos elementos de forma moderada, mas que requer atenção uma vez que problemas ambientais são comuns na região.

Palavras-Chave: Bacias Hidrográficas, Fragilidade Ambiental, Geoprocessamento.

#### **ABSTRACT**

Human activity demonstrates a potential to transform the nature endowing it with new meanings and values. As part of the ecosystem man learned to use up the elements around you to improve your skills and therefore their quality of life.

However these changes have altered the natural balance of light elements leading to natural phenomena that seek to restore the balance, but the presence of man causes them to be seen as disasters. Although human action in some cases may have been the catalyst for such events. Therefore, it is necessary to use environmental studies tools to better understand the situation of space and natural resources for planning better use of both.

Thus, this study aims to determine the natural and environmental fragility of the Turvo River basin, which covers part of the territories of seven municipalities in the Zona da Mata, Cajuri, Coimbra, Guaraciaba, Paula Candido, Puerto Firm, Teixeiras and Viçosa.

The methodology used was an adaptation to that proposed by Ross (1994) which is based on ecodynamic methodology proposed by Tricart, 1977. The GIS and the Geographic Information Systems were the tools that allowed the contextualization and implementation of our methodology and production thematic maps.

The results show that the basin is in an average degree of potential and environmental fragility, showing that anthropogenic practices inside has interfered in the dynamics of the elements in a moderate way, but that requires attention since environmental problems are common in region.

Keywords: Watershed, Environmental Fragility, GIS

# LISTA DE FIGURAS

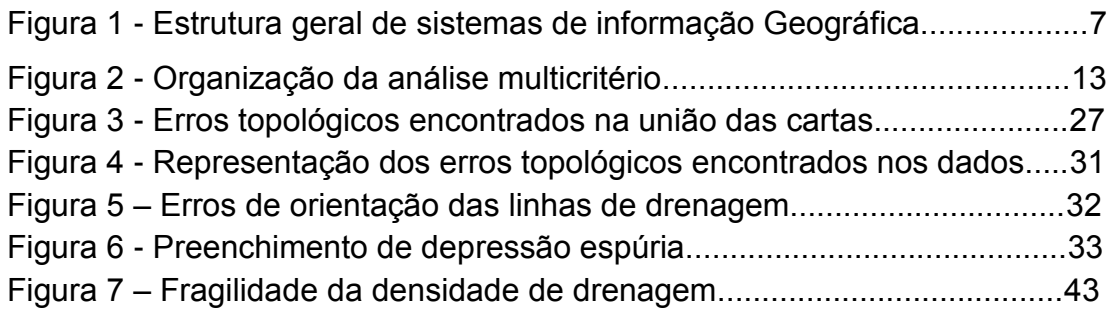

# LISTA DE MAPAS

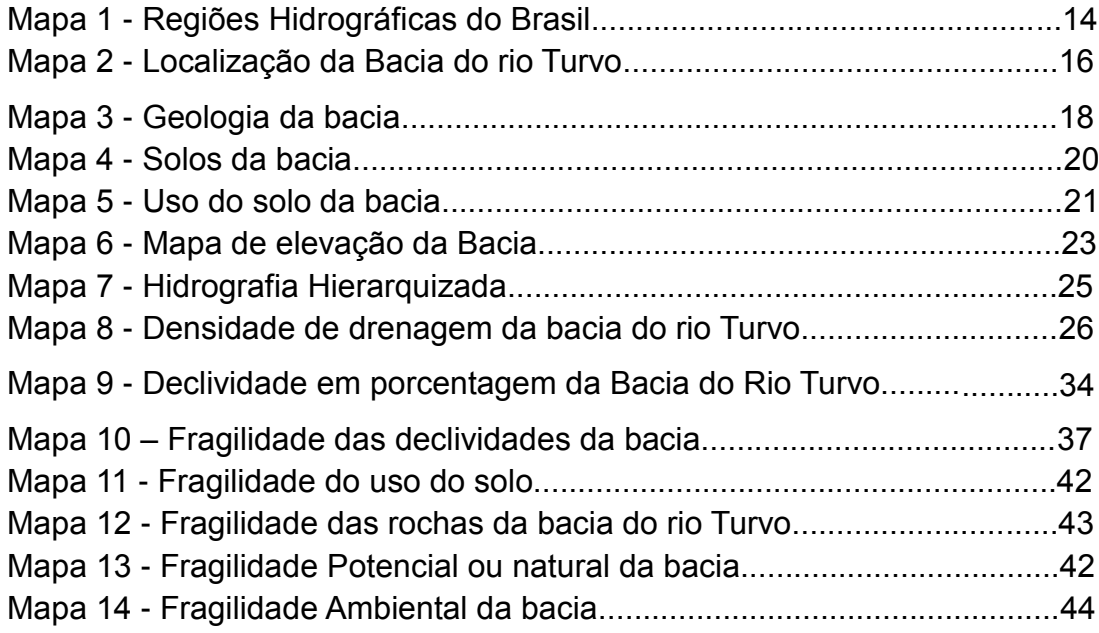

# LISTA DE TABELAS

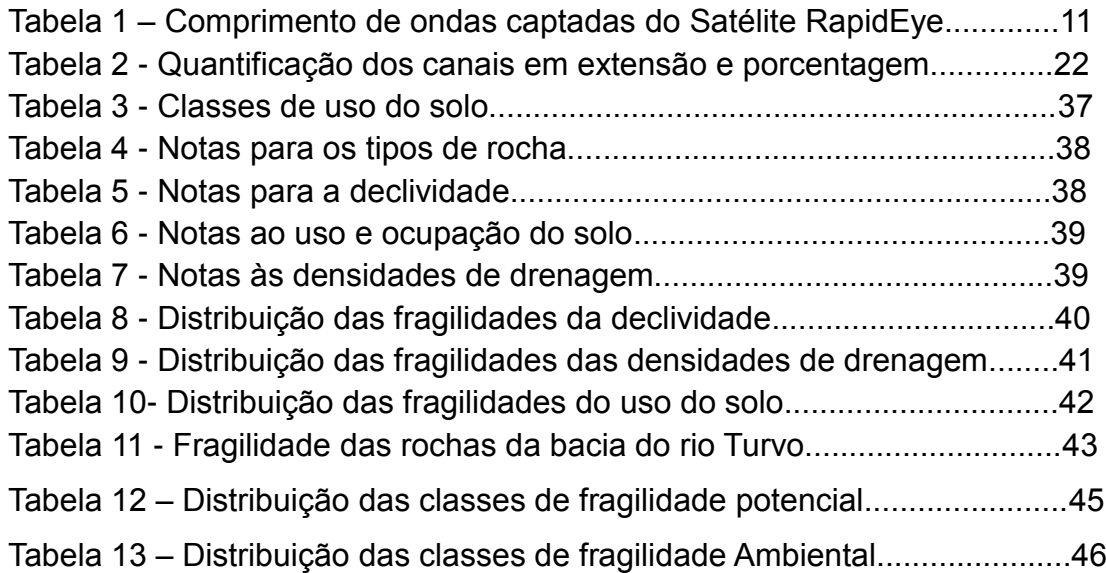

Tabela 14 - Comparação entre as áreas de fragilidade Potencial x Natural...46

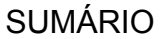

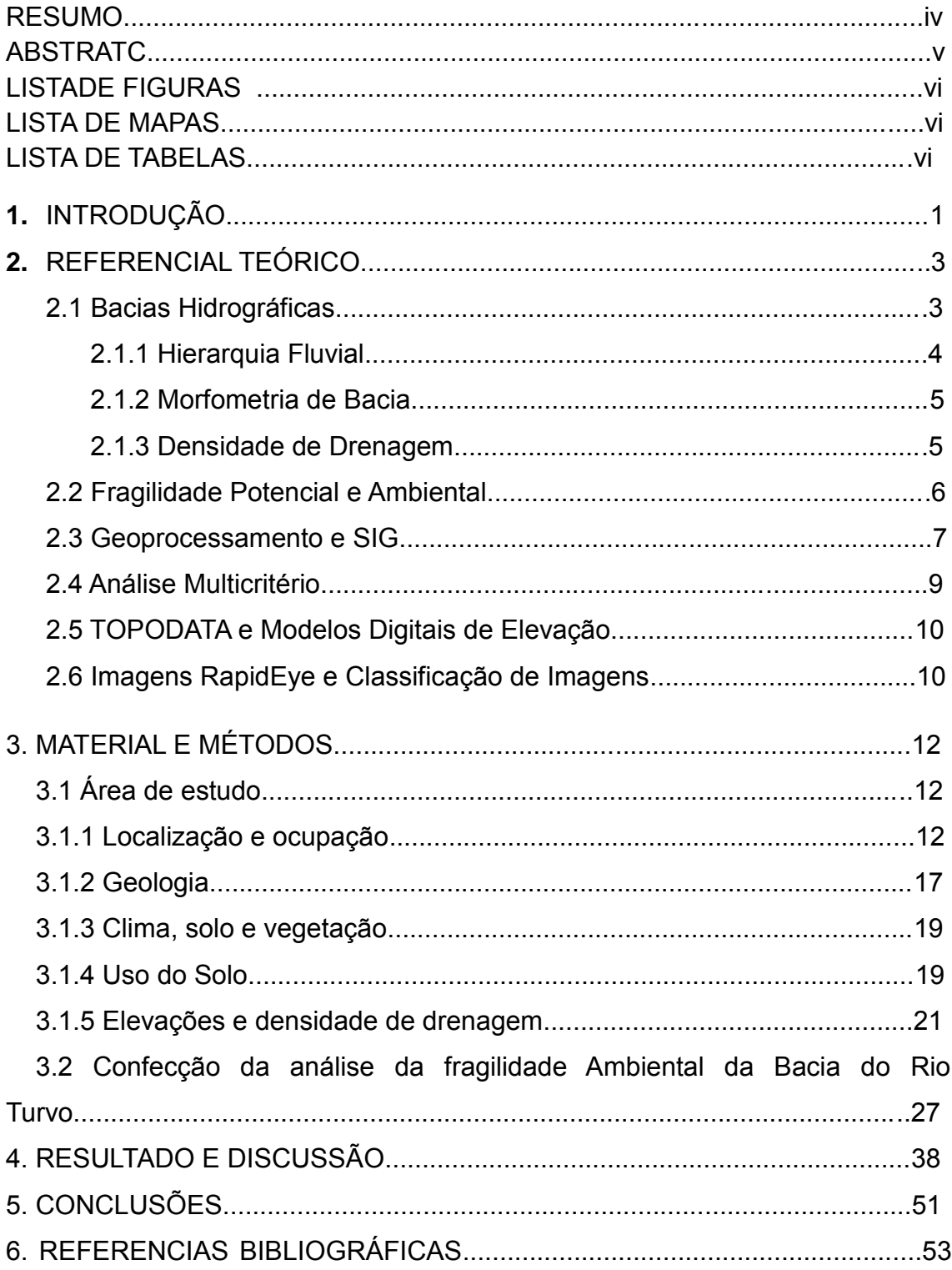

#### **INTRODUÇÃO**

A ação humana tem um potencial de transformar todo elemento que por ela é trabalhada dando novos significados e valores. Como integrante do ecossistema o homem aprendeu a utilizar-se dos elementos ao seu redor para melhorar suas habilidades e consequentemente sua qualidade de vida

No entanto, as ambições da sociedade humana se sobrepuseram as suas reais necessidades e os avanços que essa sociedade conquistou na lógica da adaptação e entendimento dos elementos naturais fez, com que a população e o seu tempo de vida aumentasse, requerendo assim, uma a maior exploração dos elementos naturais.

Essa maior exploração acabou evidenciando que no ambiente existe um frágil equilíbrio, que pode ser quebrado com muita facilidade, o que leva a eventos espaciais de grandes consequências. Porém a ação humana sobre os elementos naturais potencializa os eventos de grandes repercussões, levando a perdas de bens materiais, sentimentais e das próprias vidas humanas.

Neste contexto há necessidade de estudos para apontar quais são as condições reais dos espaços ocupados pelo homem e qual possível potencialidade de suas ações e práticas sobre este ambiente, para tomada de decisões futuras que tangencia o desenvolvimento da atividade humana. Sendo assim, as bacias hidrográficas aparecem como uma referência para estudos da paisagem.

As bacias hidrográficas são regiões naturais delimitadas por divisores topográficos, com a presença de uma rede de drenagem para um rio principal e seus afluentes, para onde direcionado toda água que neste espaço chega, ao seu interior através dos eventos pluviais. Queiroz (2009) vislumbra que todos os usos da água dentro dos limites das bacias também estão relacionados a sua dinâmica.

As bacias hidrográficas se distribuem no espaço não respeitando as divisões políticas imposta pelo plano político estabelecido pela sociedade, assim conhecer a dinâmica de uma bacia assim como sua fragilidade é conhecer melhor o território de diversas cidades que dependendo de sua organização espacial podem estar influenciando negativamente para manutenção dos recursos da bacia analisada.

1

Gonçalves (2010) aponta que a gestão de uma bacia hidrográfica não está somente ligada a gestão dos recursos hídricos, ela tem que visar à integração dos interesses existentes dos diferentes territórios que são abarcados por uma determinada bacia, e assim, transformar esse olhar integrador em ações que possam levar ao uso racional dos recursos hídricos.

A metodologia proposta por Ross (1994) para elaboração de um mapa de fragilidade ambiental parte da ideia de que os elementos naturais apresentam uma fragilidade natural que estaria ligada características dos próprios elementos e associado a isto a ação humana e suas formas de utilização dos recursos naturais.

A Bacia do rio Turvo apresenta atualmente uma grande pressão sobre seus recursos naturais, sobretudo o que tange a água, seja em sua qualidade seja na sua disponibilidade. Desta forma, se faz necessário conhecer como se dá a ocupação dessa bacia, qual é a relação da ocupação com os recursos naturais e qual a fragilidade dessa bacia.

A necessidade de se executar um mapeamento de fragilidade ambiental da bacia hidrográfica vai de encontro com os princípios de desenvolvimento sustentável e conservação da natureza, uma vez que, ambos propõem a utilização do meio sem alterar suas características do meio.

O Objetivo do presente trabalho foi gerar o mapa de fragilidade ambiental e potencial visando abordar a constante dos índices de fragilidade dos elementos que compõe a bacia hidrográfica do rio Turvo.

2

#### **2. REFERENCIAL TEÓRICO**

#### **2.1 Bacias Hidrográficas:**

As bacias hidrográficas são resultados dos processos de formação do relevo que mais aparentes na paisagem, sua constituição e dinâmica são objetos natos, mas não única, da pesquisa geomorfológica. Devido a sua intensa utilização, importância ambiental e social, seu estudo deve ser algo recorrente nos trabalhos geográficos.

As bacias hidrográficas, segundo Cunha & Guerra (2008), são áreas que contém corpos d'água, sendo estes constituídos de qualquer hierarquia, estando interligados pelos divisores topográficos, formando uma rede onde cada componente drena água, materiais sólidos e dissolvidos para uma saída em comum. (Cunha & Guerra 2008. p. 353).

Rodrigues & Adami (2005) apresentam que "a bacia hidrográfica é uma das referências espaciais mais consideradas em estudos do meio físico. Atualmente subsidia grande parte da legislação e do planejamento territorial e ambiental no Brasil e em outros países" (Rodrigues & Adami, 2009, p.147). Entretanto, para os mesmos autores os estudos que se debruçam sobre a temática raramente trabalham a definição conceitual precisa desse ambiente.

Para os mesmos Bacia hidrográfica é "um sistema que compreende um volume de materiais, predominantemente sólidos e líquidos, próximo à superfície terrestre, delimitado interna e externamente por todos os processos que, a partir do fornecimento de água pela atmosfera, intervêm no fluxo de matéria e de energia de um rio ou de uma rede de canais fluviais". (Rodrigues & Adami 2009, pág.144)

Botelho e Silva (2005) apontam que a bacia hidrográfica "é reconhecida como unidade espacial na geografia física desde os anos 1960". E ainda dissertam que ela "pressupõe múltiplas dimensões e expressões espaciais e que não necessariamente guardam entre si relações de hierarquia." Botelho e Silva (2005, p.159).

Nessa mesma perspectiva, Cunha e Guerra (2008) afirmam que:

Pode-se deduzir que as bacias hidrográficas integram uma visão conjunta do comportamento das condições naturais e das atividades naturais e das atividades humanas que nelas desenvolvidas, uma vez que, mudanças significativas podem gerar alterações, efeitos e/ou impactos a jusante e nos fluxos de saída. (Cunha e Guerra, 2008, p.363).

Para se planejar o uso do espaço das bacias Hidrográficas se faz necessário que se disponham, em mãos, de dados sobre o comportamento dos elementos dessa bacia, entendendo que os comportamentos dinâmicos possam ser quantificados através de cálculos estimativos.

#### **2.1.1 Hierarquia Fluvial**

Segundo Christoffoleti (1980) A hierarquia fluvial pode ser entendida como o processo de classificação de determinando curso d'água (ou da área que lhe pertence) no conjunto total da bacia hidrográfica a qual se encontra. De vários métodos propostos para essa o autor propõe que Robert e Horton (1945) foram os propôs propuseram o método mais eficaz para essa classificação.

Para esses os canais de primeira ordem seriam aqueles não possuem contribuintes, ou não recebem água de nenhum afluente, os de segunda ordem seriam aqueles que recebem água de canais de primeira ordem, os de terceira ordem recebendo água somente de canais de segunda ordem, mas podendo receber água dos de primeira ordem e assim por diante até atingir o rio principal. (Christoffoleti 1980)

No entanto, a classificação mais usual é a de Strahler (1952) que não se difere da Robert e Horton (1945) em termo de método de classificação, a não ser no que tange os rios de primeira ordem, que para Strahler se estendem desde as nascentes até a confluência com um canal.

Outra diferença, como aponta Christoffoleti (1980), é o fim da ideia de rio principal que para Horton consistia classificar o canal mais extenso da bacia com a maior ordem, isto é, desde sua nascente até a foz, Já para Strahler (1952) os canais de maior ordem eram resultado das somas dos canais menores e a extensão dos canais não interferem em sua ordem, assim os canais que se estendem das nascentes até a primeira confluência, sempre serão de primeira ordem.

#### **2.1.2 Morfometria de Bacias Hidrográficas**

Na perspectiva de se obter dados quantitativos sobre bacias hidrográficas, aplica-se o estudo da morfometria de bacias hidrográficas, como afirma Florenzano (2008):

> A morfometria refere-se aos aspectos quantitativos do relevo [..] variáveis como declividade, curvatura, densidade de drenagem entre outras são utilizadas no estudo geomorfológico de detalhe, em escala grande e compatível com da forma ou dos setores da forma de relevo" (Florezano 2008, pág. 17 –18)

Para Christoffoleti (1980) a análise morfométrica é dividida em quatro itens, hierarquia fluvial, análises areal, linear e hipsométrica. De acordo com o autor "a análise morfométrica de bacias hidrográficas inicia-se pela ordenação dos canais fluviais com finalidade de estabelecer a hierarquia fluvial. A partir de então, processa-se a análise dos processos lineares, areais e hipsométricos" (Christoffoleti 1980, p.109).

O estudo envolvendo a análise da rede hidrográfica pode elucidar processos geomorfológicos morfogenéticos da evolução da paisagem, ou melhor, da bacia hidrográfica analisada.

A elaboração dos parâmetros morfométricos da Bacia hidrográfica visa estabelecer as características geométricas da mesma, podendo ser quantificada em índices que levaram a estabelecer condições que reflitam a potencialidade de determinados fenômenos ocorrem no interior da bacia hidrográfica.

### **2.1.3 Densidade de drenagem**

A densidade de drenagem é a relação entre o comprimento do total de canais de escoamento com a área da bacia hidrográfica. A densidade de drenagem pode ser expressa pela equação:

$$
Dd = L/A
$$

Onde:

Dd = Densidade de drenagem; L=Comprimento total dos canais e A = Área da Bacia Hidrográfica.

Segundo Christoffoleti (1980) "o calculo da densidade de drenagem é importante para nas análises das bacias hidrográficas porque apresenta relação inversa como o comprimento dos rios. À medida que aumenta o valor numérico da densidade de drenagem há diminuição quase proporcional do tamanho dos componentes fluviais das bacias de drenagem". Em outras palavras quanto maior a densidade de drenagem, menor os números de rios na bacia.

#### **2.2 FRAGILIDADE AMBIENTAL:**

O termo fragilidade remete a algo fraco ou instável. Na natureza os elementos que a compõe são frutos das interações das condições de clima, solo, relevo, período de formação e a relação com outros componentes numa espécie de equação natural, sendo assim, cada elemento apresenta um determinado nível de instabilidade quando alguns desses não se encontram presentes na forma ideal.

A natureza apresenta um equilíbrio dinâmico das forças dos elementos, hora tendendo para o lado que se adequa mais as condições gerais de energia do sistema, sendo assim, os elementos da natureza apresentam uma fragilidade potencial ou natural associada a um determinado elemento a qual está relacionada.

Ross (1994) aponta que a intervenção antrópica ao longo do desenvolvimento da sociedade tem intensificado fenômenos e o desequilíbrio dos elementos que compõe a paisagem natural. E este desiquilíbrio, fruto de uma degradação ambiental está relacionada aos ciclos econômicos e seus diferentes modos de exploração dos recursos naturais da paisagem. (Ross, 1994. P.64)

A fragilidade natural de uma área é a partir dos elementos naturais que a compõe, tipo de solo, declividade do relevo, erosividade, erodibilidade, entre outros. A partir da interferência humana nos ambientes naturais, os elementos que compõe a natureza passaram a ter mais um fator para influenciar sobre suas dinâmicas. E durante toda sua existência a humanidade tem se desenvolvido a partir dos recursos que são ofertados pela natureza aumentando a pressão sobre os mesmos.

6

Desta forma, se associarmos a fragilidade natural à atividade antrópica podemos estabelecer os possíveis impactos da ação humana sobre o ambiente, sendo conceituada como, fragilidade ambiental. Na ótica atual onde o desenvolvimento da sociedade é forçado a caminhar em um sentido que não pressione de forma indiscriminada os recursos da natureza, conhecer os graus de fragilidade potencial e ambiental se fazem necessários para um planejamento de uso do espaço.

Ross (1992) Foi um dos pioneiros a estabelecer parâmetros para estipular a fragilidade ambiental de uma determinada área. No qual acredita que o grau de fragilidade ambiental está relacionado à resultante dos processos de dissecação do relevo, classes de solo, cobertura vegetal e pluviosidade.

Seu estudo baseava-se na premissa das relações entre os componentes da natureza e dependia de estudos prévios de elementos como solo, relevo, clima, uso da terra, cobertura vegetal e etc. Sua conceituação deu luz ao conceito de Unidade Ecodinâmica, proposto por Tricart (1977) o qual vislumbra a natureza como um sistema de trocas de energia no qual geram relações de equilíbrio, sendo essas relações alteradas pela intervenção do ser humano (Kawakubo, 2005).

#### **2.3 Geoprocessamento e SIG**

O Geoprocessamento engloba o total conjunto de técnicas ligadas à informação espacial, quer seja no tocante a coleta, armazenamento, tratamento e análise, bem como uso integrado desses dados geográficos, se valendo de diversas ferramentas e ciências de coleta de dados geográficos para realizar suas análises, tais como Topografia; Fotogrametria; Cartografia; Sensoriamento Remoto (Medeiros, 2012, p.4).

Desta forma, o geoprocessamento é uma ferramenta de análise de diferentes dados que tem como objetivo analisar e gerar informações geográficas. Sendo assim, o geoprocessamento pode ser entendido como técnicas matemáticas e computacionais para o tratamento da informação geográfica (CAMARA et al. 1999).

7

Os Sistemas de Informações Geográficas são ferramentas que auxiliam no estudo de diversos fenômenos espaciais. Eles podem ser entendidos como a junção e análise de dados coletados por meio de diversas ciências de forra ativa ou passiva, tendo como resultado produtos que representam a síntese das relações dos dados correlacionados.

No Brasil, a tecnologia do SIG foi introduzida na década de 1980 na Universidade Federal do Rio de Janeiro em 1982 a partir da vinda do responsável pela criação do primeiro SIG, *Roger Tomlins. A* partir dai surgiram alguns grupos interessados em desenvolver a tecnologia SIG no país. Esse interesse levou ao decorrer dos anos na criação de programas de manuseio, construção, análise e interpretação de dados espaciais no país, sendo o primeiro deles o SITIM (*Sistema de Tratamento de Imagens*) e o SGI (*Sistema de Informações Geográficas*) (Câmara, 1996)

Mais recentemente tem-se vivenciado um momento da explosão da necessidade e acesso as tecnologias SIG onde diversos softwares e hardwares estão a disposição dos usuários para a soluções das questões espaciais.

Destaca-se a "dominância" do software ArcGis no mercado, no entanto temos observado que softwares de licença gratuita (livres) tem ganhado um grande espaço no mercado e sendo aceitos em diversos espaços científicos e governamentais, destacando o Spring, Terraviw e QGIS.

Em termos de estrutura de um SIG, Medeiro (2012) sugere que ele é a interação de Software, Hardware específico, metodologia de trabalho, Coleta e tratamento de dados e o usuário.

Câmara (1999) nesta mesma linha de pensamento sugere que o SIG além de proporcionar a integração dos elementos já citados, também oferece mecanismos para combinar as várias informações, através de algoritmos de manipulação e analise, bem como consulta, recuperação, visualização e plotagem do conteúdo da base georreferenciada. (Câmara 1999).

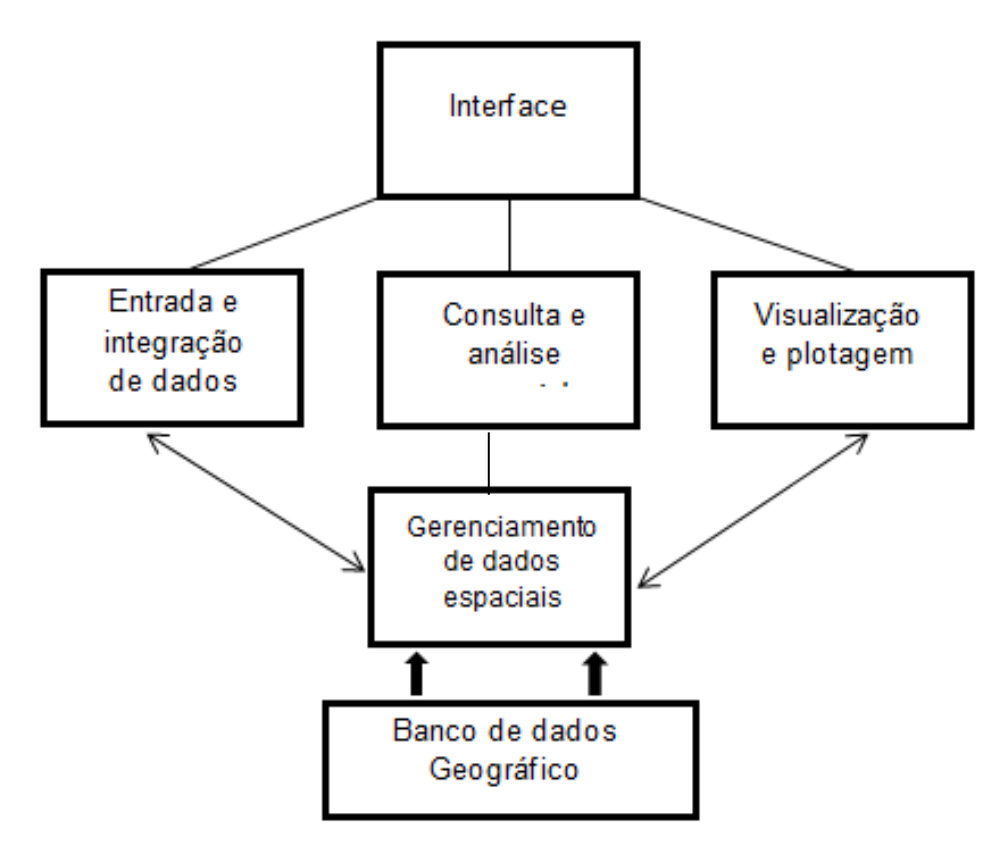

**Figura1:** Estrutura geral de sistemas de informação Geográfica Fonte: Adaptado de CAMARA et al,2005

#### **2.4 Análise Multicritério:**

Para se realizar a análise conjunta dos elementos que compõem a natureza, no ambiente de um SIG, utiliza-se a ferramenta de análise multicritério, isto é uma análise que trabalha ao mesmo tempo analisando as interações dos diversos elementos estudados, de forma simultânea tentando assim estabelecer como é o comportamento destes perante as interações de um determinado elemento, gerando os mapas de fragilidade.

A Análise multicritério pode ser definida como conjunto de técnicas e métodos aplicados para auxiliar ou apoiar a tomada de decisão. Sendo ela uma técnica quantitativa por tomada de decisão, que gera valores subjetivos ao processo decisório no qual interagem vários fatores envolvidos, possuindo então capacidade de unir todas as características importantes, inclusive as não quantitativas, dando transparência e sistematizando o processo de tomada de decisão. (Januzzi, 2005)

Soares (2003) aponta que uma análise multicritério pode ser realizada a partir de etapas bem definidas, as quais serão expressas na imagem a seguir.

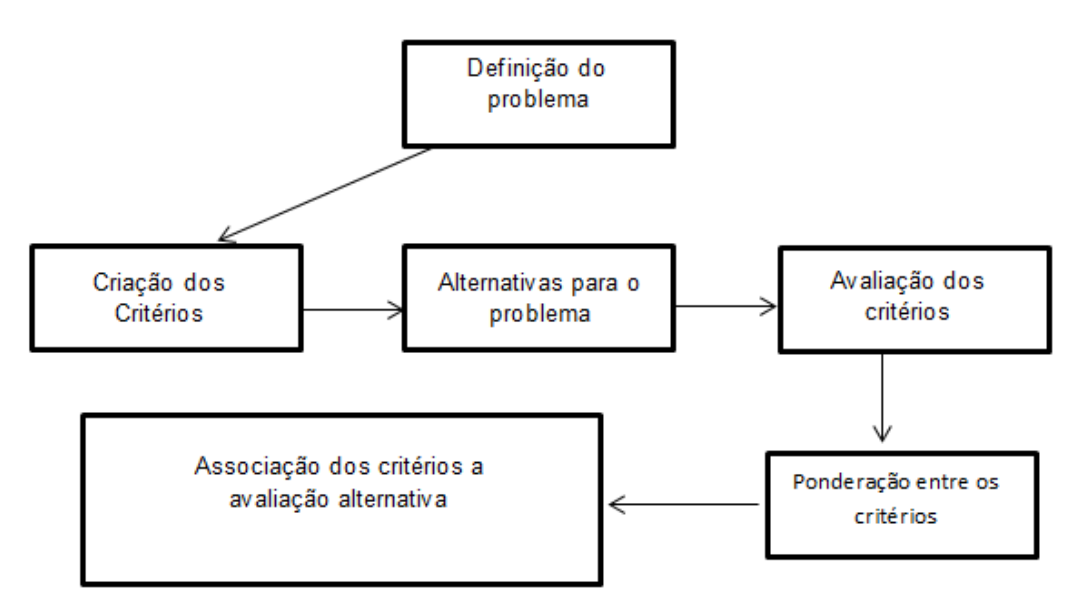

**Figura 2**: Organização da análise multicritério. Fonte: adaptado de Soares, 2003.

# **2.5 TOPODATA E Modelo Digital de Elevação:**

Segundo o INPE (2015) O projeto TOPODATA, Oferece o Modelo Digital de Elevação (MDE) e suas derivações locais básicas em cobertura nacional a partir dos dados SRTM disponibilizados pelo USGS.

Valeriano (2008) aponta que modelos digitais de elevação são arquivos que contêm registros altimétricos estruturados em linhas e colunas georreferenciadas, como uma imagem com um valor de elevação em cada pixel. Os registros altimétricos devem ser valores de altitude do relevo.

0s dados do projeto TOPODATA são derivações dos dados dos modelos SRTM (Shuttle Radar Topographic Mission), onde os dados disponibilizados passaram por um processamento computacional para refinamento no tamanho do pixel de 90 para 30m, sendo interpolados pelo método de krigagem Valeriano (2008).

# 2.7 **Imagens RapidEye e Classificação de Imagens:**

As imagens RapidEye são oriundas de uma constelação de 5 satélites idênticos que geram imagens com cinco bandas multispectrais, com a mesma resolução espacial, ortorretificadas com 5 metros.

Junior (2014) aponta que esta configuração permite estabelecer novos padrões de eficiência relacionados à repetitividade de coleta e exatidão das informações geradas sobre a superfície da terra. O autor ainda destaca que as imagens ganharam destaque no país devido ao convenio tratado entre o governo federal, que passou a fornecer tais imagens de forma gratuita para órgãos públicos.

As imagens são distribuídas compostas de cinco bandas espectrais, sendo elas; Azul, Verde, Vermelho, Red-Edge e Infravermelho Próximo. A tabela a seguir demonstra o comprimento de onda que cada banda tem a capacidade de capturar, como demonstra a tabela 1.

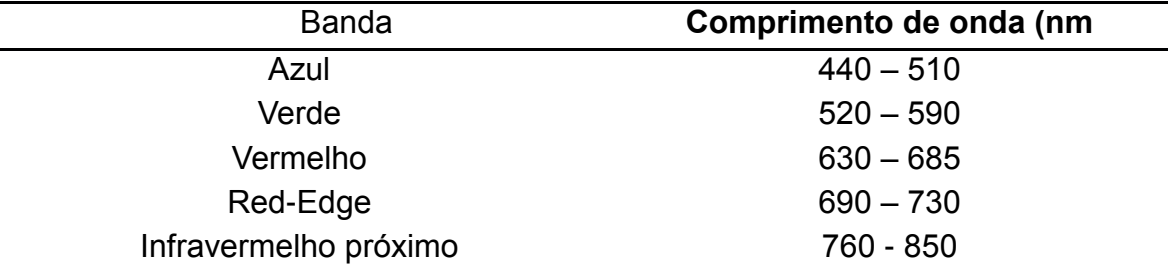

**Tabela 1:** Comprimento de onda Capturado pelas bandas do Satélite RapidEye Fonte: Adaptado de Junior, 2014.

Segundo INPE (2006) a classificação de imagens é o processo de extração de informação em imagens para reconhecer padrões e objetos homogêneos com o objetivo de mapear as áreas da superfície terrestre.

Fonseca (2000) aponta que o resultado final de uma classificação de uma imagem é um mapa temático onde os pixels classificados são representados por símbolos gráficos ou cores. Cada cor ou símbolo está associado à uma classe definida pelo usuário.

A classificação de imagem pode ser de duas formas distintas, Supervisionada ou não supervisionada. Fonseca (2000) aponta que na classificação não supervisionada cada Pixel é associado a uma classe espectral sem que o usuário tenha um conhecimento prévio do número ou identificação das diferentes classes presentes na imagem. Isso é feito, basicamente, através de algoritmos de agrupamento.

11

A classificação supervisionada é aquela onde há o conhecimento da área de estudo pelo usuário. E este, realiza um treinamento dos algoritmos de classificação de imagem a fim de induzir o resultado (INPE, 2006).

#### **3 MATERIAL E MÉTODOS**

#### **3.1 Área de estudo**

#### **3.1.1 Localização e ocupação**

O território brasileiro divide-se em 12 regiões hidrográficas, as quais reúnem diversas bacias hidrográficas que apresentam, de certa forma, as mesmas características (mapa 1).

A bacia do Rio Turvo está inserida na região Atlântico Sudeste, essa região, segundo a ANA, é reconhecida pelo grande adensamento populacional e importância econômica no cenário nacional. Entretanto, esse desenvolvimento é causa de problemas em relação à disponibilidade de água. Tal fato, ao mesmo tempo em que apresenta uma das maiores demandas hídricas do País, a bacia também possui uma das menores disponibilidades relativas.

No que tange ao uso e à ocupação da terra, alguns dos principais problemas estão relacionados à ocupação irregular de encostas, áreas ribeirinhas e de mananciais, estimuladas em grande parte pela especulação imobiliária. Devido ao intenso e desordenado processo de uso e ocupação, podem ser encontrados ao longo dos rios apenas pequenos trechos com vegetação ciliar e geralmente em mau estado de conservação. (ANA, 2012)

A Região Hidrográfica Atlântico Sudeste tem 214.629 km² de área, o equivalente a 2,5% do País. Os seus principais rios são o Paraíba do Sul e o Doce. Sendo a Bacia do Turvo limpo componente desta última. A concentração de sedimentos em suspensão dos rios da bacia é bastante elevada, sendo estes resultados dos assoreamentos dos leitos relacionados à exploração das terras da bacia. (ANA, 2012 p.252)

A exploração da área estuda teve o início de seu processo de ocupação ligado ao momento da formação do estado de minas gerais. Pertencente a

região, então chamada, Sertões do Leste, era conhecida como região proibida, pois representava uma rota de contrabando do ouro da região mineradora.

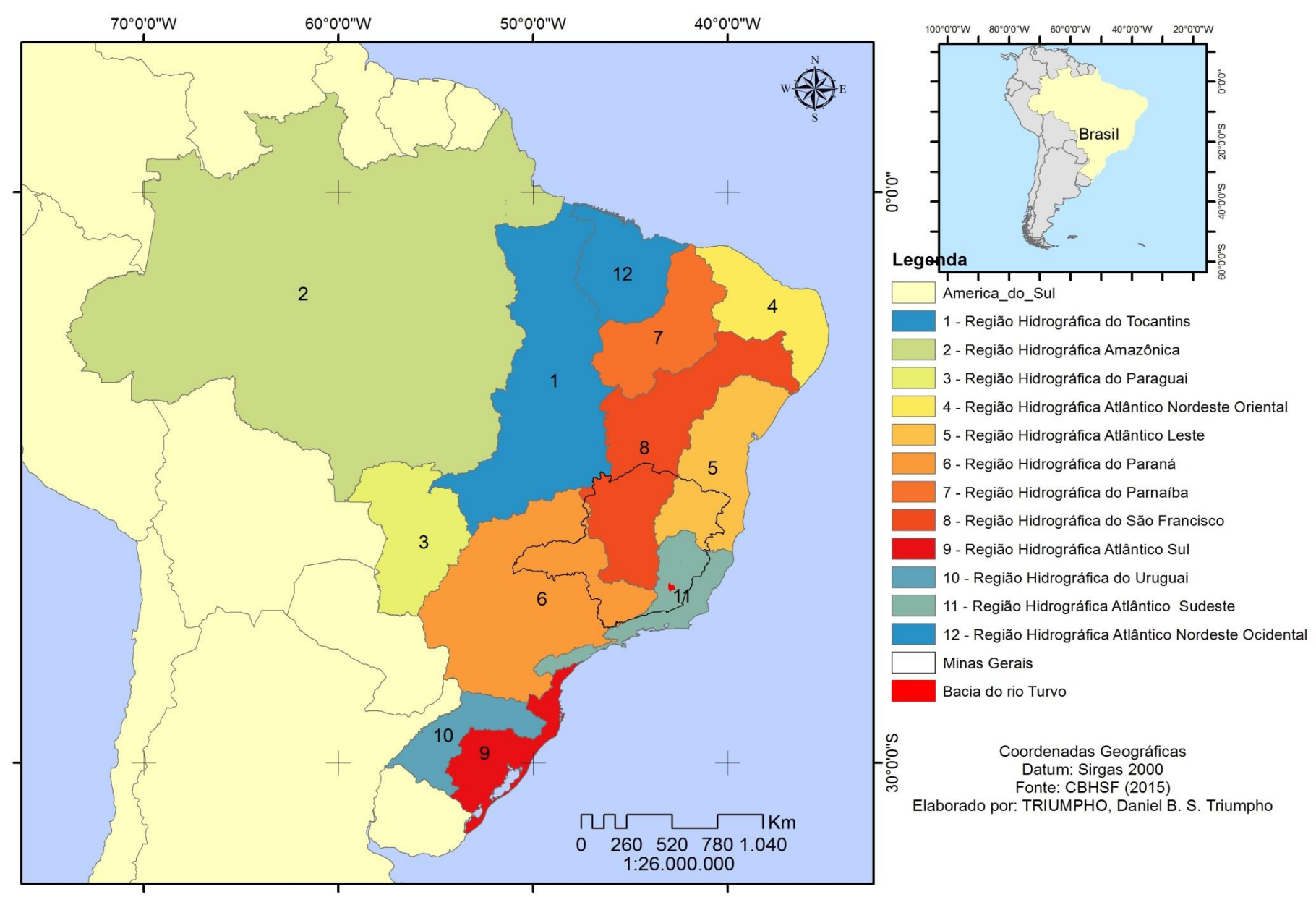

<sup>14</sup> **Mapa 1**: Regiões Hidrográficas do Brasil

Assim sua ocupação foi desestimulada pelo governo da época, No entanto, Ribeiro Filho (2004) afirma que, na região existia um grande quilombo nas imediações da nascente do rio turvo limpo, que se instalou ali devido a propriedades de fertilidade da terra, do clima ameno, a grande oferta de água e principalmente pelo isolamento.

O mesmo autor afirma que essa região, mesmo proibida, Não deixou de ser explorada na busca de riquezas nesse mesmo período, contudo como os rios que a formam apresentam vazões menores do que o rio a qual são contribuintes que sua travessia não oferecia nenhuma dificuldade mesmo em períodos chuvosos e logo não haveria a necessidade de estabelecer ranchos ou pouso para as bandeiras. Outro motivo para não ocupação da área seria sua pequena extensão se comparada às demais regiões de exploração, sobre tudo a do rio Piranga, estima-se que na região do turvo existia durante os anos de 1700, entre um e dois pequenos povoados.

A ocupação maciça ocorreu dos anos de 1800, quando concessão de sesmarias na região ganhou força, nota-se que nesse período não existiam ou não se quis formas de partilha igualitárias das terras, não existiam sistemas cartográficos oficiais e legais para a divisão das propriedades, que eram divididas muitas vezes por pontos de referência naturais como rios e serras. Não são raros casos de a mesma propriedade ser concedida a diferentes pessoas, além disso, a região se caracterizou na consolidação de grandes fazendas cujos donos eram pessoas ligadas às regiões de mineração (Ribeiro Filho, 2004).

Como tais fazendas eram de grandes extensões os aglomerados eram realizados em tornos das capelas construídas e essas aglomerações foram o ponto inicial para a formação das cidades que compõe a região da bacia do rio Turvo atualmente. (Ribeiro Filho, 2004).

A Bacia do rio Turvo está localizada na porção norte da Zona da Mata do estado de Minas Gerais, compreendendo as bacias dos rios Turva limpo e Sujo, que estão inseridas em sete cidades: Cajuri, Coimbra, Guaraciaba, Paula Cândido, Porto Firme, Teixeiras e Viçosa. O rio Turvo, é o resultado da união dos rios Turvo Sujo e Turvo Limpo, desaguar no rio Piranga, importante afluente do rio Doce, na cidade de Guaraciaba-MG, mapa 2.

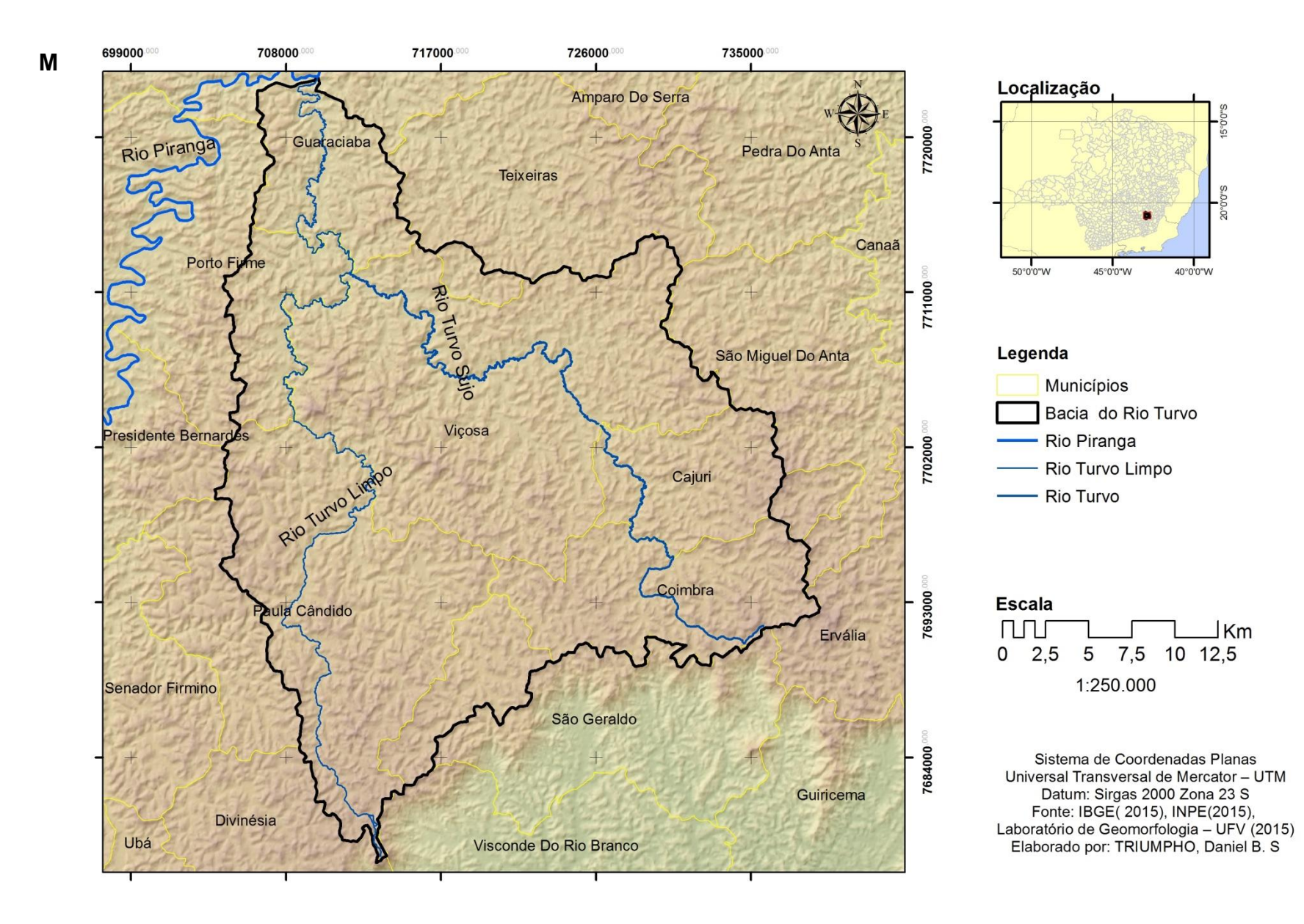

**Mapa 2**: Localização da Bacia do rio Turvo

#### **3.1.2 Geologia**

O Gnaisse Piedade corresponde ao metamorfismo dos sedimentos das rochas do complexo Barbacena, Velhas e Dom Silvério, a idade das rochas remonta ao período arqueano (4,5 milhões de anos a 2,5 milhões de anos). O metamorfismo que transformou os sedimentos em rocha advém de um tectonismo de cisalhamento, isto é, as rochas do complexo apresentam fraturas devido ao movimento divergente das placas tectônicas sobre as rochas do complexo das Velhas e Barbacena.

Posteriormente essa região sofreu o processo de compressão do sentido leste – oeste provocando a sobreposição deste sobre o complexo Juiz de Fora e o Quadrilátero Ferrífero. (RADAM Brasil, P. 83)

O Quartanário aluvionar corresponde aos sedimentos que ocupam diferentes ambientes, sendo enquadrados sobre essa denominação todos os sedimentos acumulados em depósitos fluviais, fluviolacustres e de estuários. Sendo estes encontrados ao longo do litoral e nas várzeas dos grandes corpos hídricos do interior. (RADAM Brasil, p. 247)

Na bacia do rio Piranga, cuja bacia estudada é afluente, encontram-se depósitos aluviais de 30 metros, próximos a cidade de Raul Soares, isso indica o alto processo de perda de material das áreas a montante do nível de base das bacias hidrográficas da região. Dentro dessa classificação de aluviais encontram-se as frações areia e cascalhos. (RADAM Brasil, p. 247).

Na bacia do rio Piranga, cuja bacia estudada é afluente, encontram-se depósitos aluviais de 30 metros, próximos a cidade de Raul Soares, isso indica o alto processo de perda de material das áreas a montante do nível de base das bacias hidrográficas da região. Dentro dessa classificação de aluviais encontram-se as frações areia e cascalhos. (RADAM Brasil, pág. 247)

As rochas dos grupos acima citados são, Gnaisses, Diversos migmatitos com intrusões ocasionais de diques máficos de Anfibolitos e Diabásios, Granitos, Xistos, Quartzitos ferruginosos e os sedimentos quaternários aparecem ao longo dos vales e vias fluviais, construindo depósitos aluviais nas formas de terraços e leitos maiores, como podemos observar no mapa 3 onde é exposta a geologia da bacia hidrográfica.

699000 **708000** 717000 726000 735000 Localização Amparo Do Serra 7720000 Rio Piranga Guaraciaba Pedra Do Anta **Teixeiras** Canaã Porto F 50°0'0"W 7711000 Legenda 정 São Miguel Do Anta **Sip** Viçosa Presidente Bernardes Litologia 7702000 Cajuri Rio Turvo Gnáisse Granito Coimbra 7693000 Paula Cândido Ervália **Escala TUTU** Senador Firmino  $0 \quad 2,5$ São Geraldo 7684000 Guiricema **Divinésia** Ubá Visconde Do Rio Branco

Mapa 3: Mapa da Geologia da bacia do rio Turvo

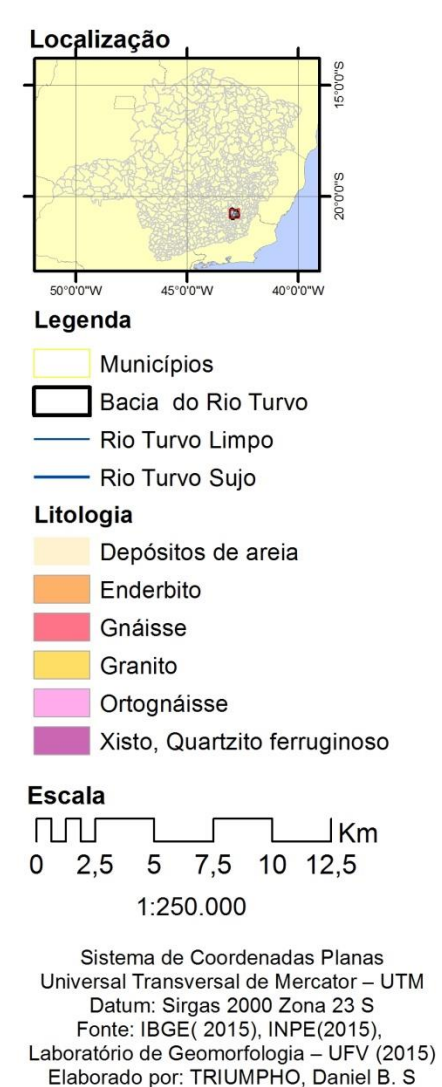

#### **3.1.3 Clima, solo e vegetação**

Na escala de análise que a bacia oferece encontramos solos, predominantemente, latossólicos, mais exatamente os Latossolos Vermelho – Amarelo distrófico. No entanto, em uma escala maior é de nossa ciência que esse universo pedológico é de um vasto gradiente de tipos de solo, porém estes não são mapeados para uma escala que atendesse nossas demandas.

O clima da região segundo a classificação de Köppen, do tipo Cwb – clima tropical de altitude com verão chuvoso e temperaturas amenas. Sua característica mais marcante é a brusca oscilação diária.

A bacia está inserida nos domínios da Mata Atlântica sendo essa a vegetação predominante, no passado, com uma floresta subperenifólica, isto é, apresenta árvores sempre verdes, com folhas largas, troncos não muitos grossos, densa e com o solo recoberto de húmus. No decorrer da ocupação com dos vales e topos de morros do município seja para moradia ou para atividades econômicas essa vegetação foi subjugada e substituída por outras feições que marcam a paisagem até os dias de hoje, podemos destacar o café, a pastagem, com predominância do capim gordura, mais atualmente o eucalipto, além das residências (PMV, 2014).

#### **3.1.4 Uso do solo**

A urbanização foi o principal motivo da degradação da Bacia sendo inicialmente restritas as áreas de baixa declividade, próximas a calha do córrego até as nascentes, Suprimindo-se assim, a vegetação nativa em torno do córrego (Mata ciliar), sendo essa substituída por casas sem nenhum tipo de tratamento para o esgoto doméstico e despejado totalmente no córrego.

Ao passo que as áreas de fácil ocupação foram sendo ocupadas, as vertentes da bacia se tornaram os alvos do crescimento urbano, assim suprimindo a pouca vegetação que ainda restava na região, tendo em vista que grande parte dessa mesma, já avia sido suprimida para a implantação de pastos e café. O mapa (5) demonstra como é o atual uso dos solos da bacia do rio Turvo

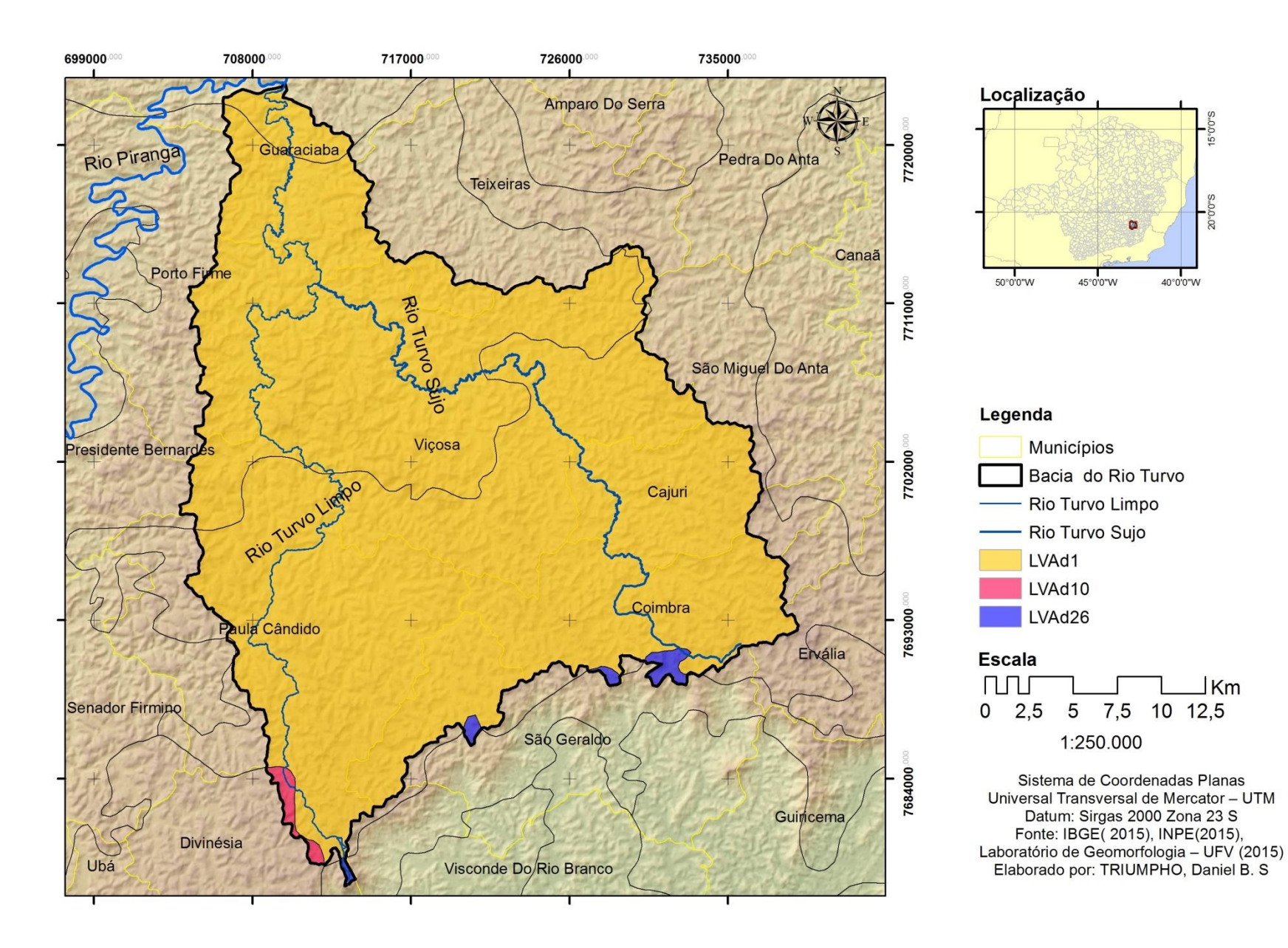

Mapa 4: Solos da Bacia do rio Turvo

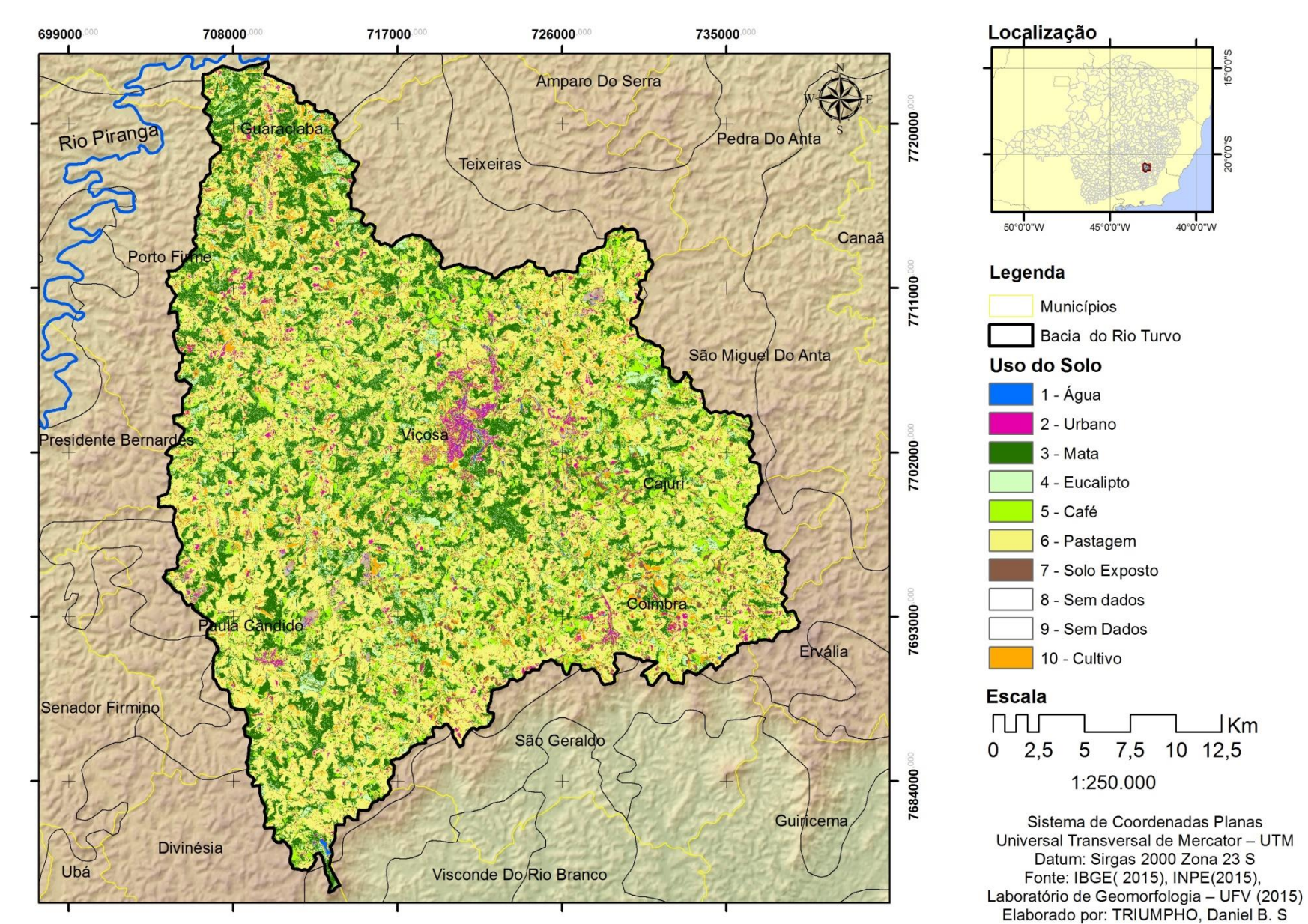

Mapa 5: Uso do solo na Bacia do rio Turvo

21

 $\tilde{R}$ 

 $\exists$  Km

40°0'0"W

### **3.1.5 Elevações e densidade de drenagem**

A bacia do rio Turvo tem elevações que variam de 552 metros de altitude até 1001 metros, o Mapa 6 demonstra como é a distribuição espacial das elevações do terreno da bacia hidrográfica.

Bacia de 5ª ordem, segundo a metodologia proposta por Strahler (1952), contendo um total de 558 canais de drenagem e um comprimento total de 647, 70 quilômetros de extensão. Tabela 2.

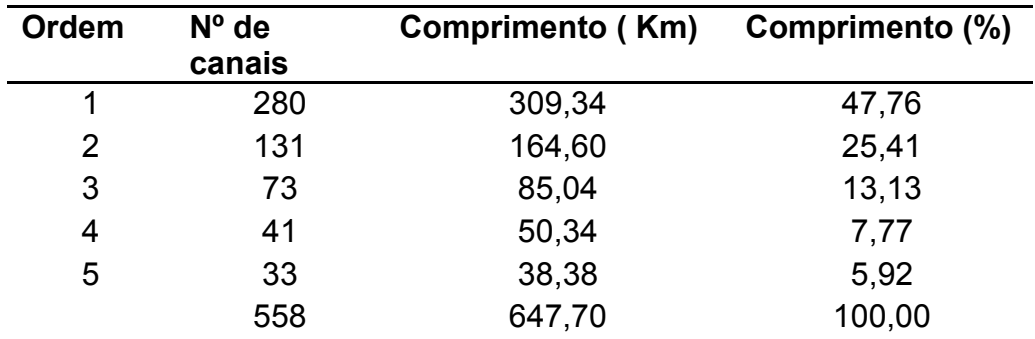

**Tabela 2**: Quantificação dos canais em extensão e porcentagem. **Fonte:** Elaborado pelo autor.

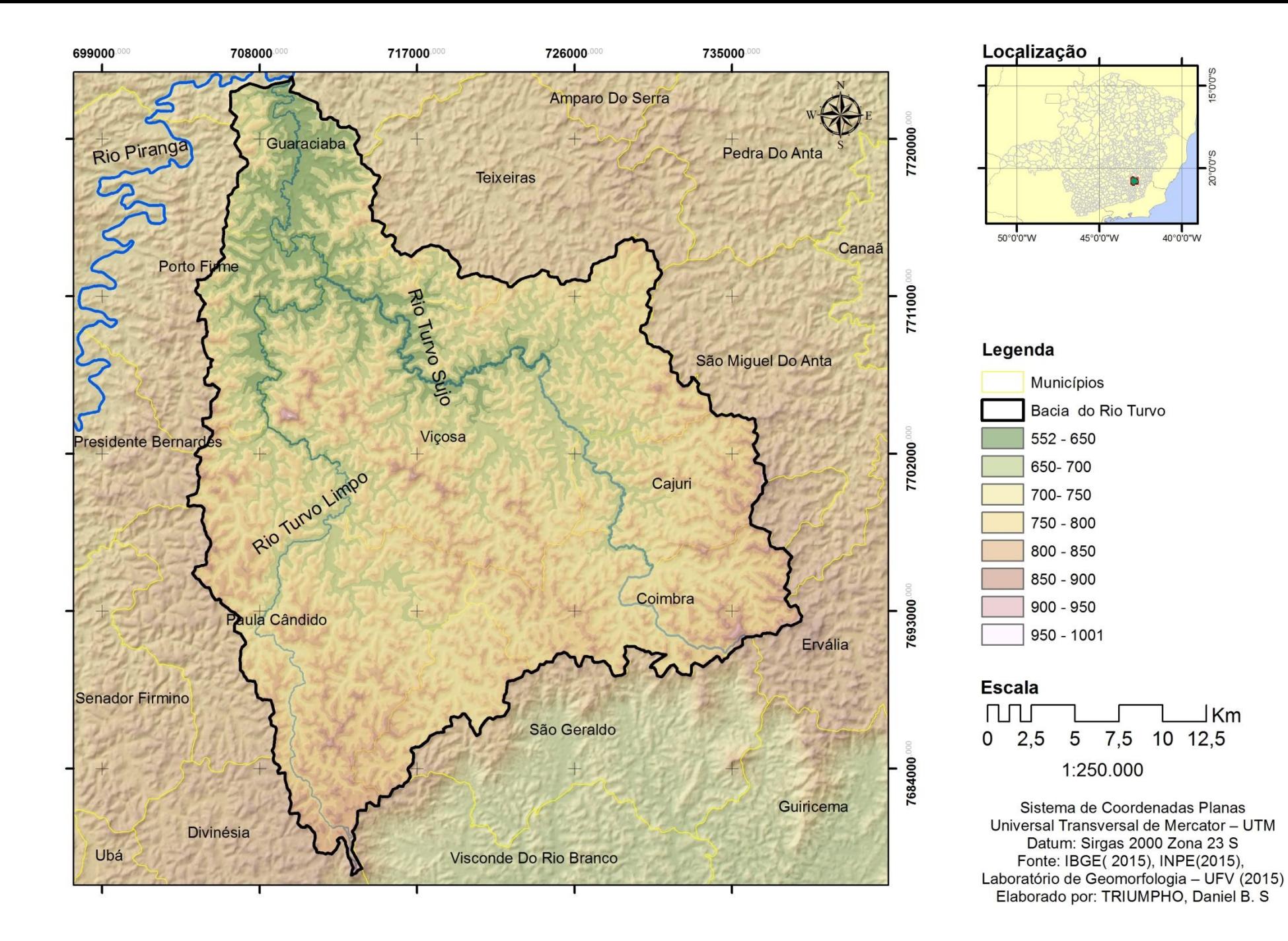

O Mapa 7 demonstra como é a distribuição espacial da hidrografia sobre o terreno. Esses canais associados às áreas das microbacias as quais pertencem geram a densidade de drenagem, importante índice para entender a dissecação do relevo da bacia, a bacia apresenta densidades de drenagens baixas em sua maior parte não variando mais que 1 km/km², sendo o valor máximo de aproximadamente 32 km/km². O Mapa 8 demonstra como é a distribuição das densidades de drenagem ao longo de toda extensão da bacia hidrográfica.

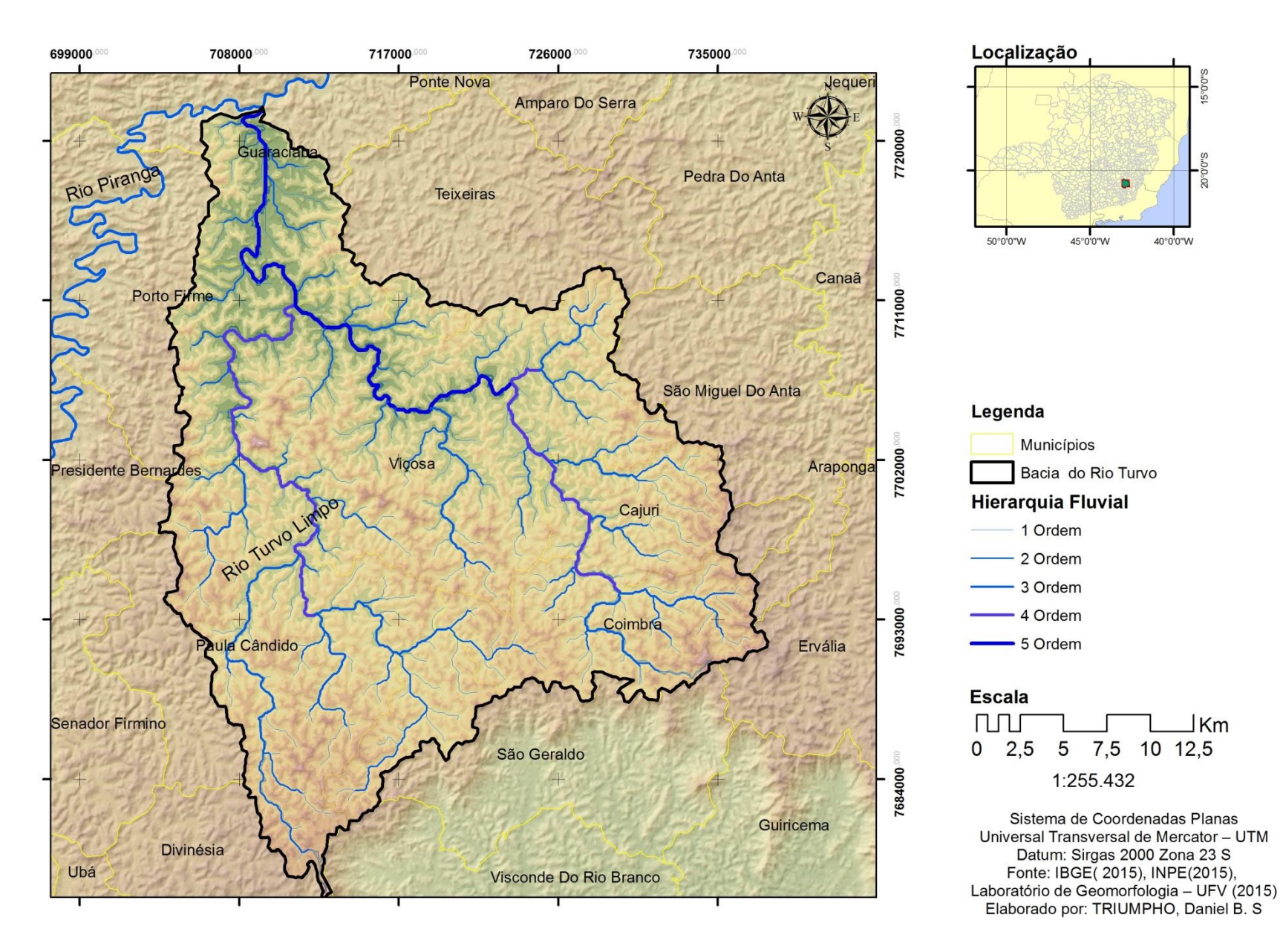

Mapa 7: Hierarquia fluvial bacia do rio Turvo

![](_page_33_Figure_0.jpeg)

Mapa 8: Densidade de drenagem da bacia do rio Turvo

#### **3.2 Confecção da análise da fragilidade Ambiental da Bacia do Rio Turvo**

Para analisar as fragilidades da bacia do Rio Turvo utilizou-se como base a metodologia proposta por Ross (1994), inserido adaptações. O autor aponta que a análise da fragilidade exige conhecimentos de relevo, geologia, solos, cobertura vegetal, uso do solo e clima. No presente estudo, com exceção dos dados de clima, tivemos acesso a todos os itens citados acima.

No que tange o relevo, deve-se utilizar os graus de dissecação de relevo e os índices de declividade (Ross, 1994). Em nosso trabalho essas variáveis são representadas pela declividade em porcentagem da bacia e a densidade de drenagem das microbacias, Ambas derivadas do Modelo Digital de Elevação construído a partir das curvas de nível das cartas topográficas em escala de 1: 50000 do IBGE.

A classe solo seguiu a proposta por Ross (1994) que estabeleceu uma tabela de pesos ou classes de fragilidades relacionadas ao tipo de solo. Já a variável, uso do solo foi obtido, através da classificação de imagem, as classes de uso foram definidas a partir do conhecimento da região, além de revisão de literatura sobre a região. Destacamos ainda que dentro desta mesma variável está contida a cobertura vegetal da bacia.

Para a construção do modelo digital de elevação (MDE) utilizou-se as cartas topográficas do IBGE na escala de 1: 50000. Também nos valemos dos dados do projeto TOPODATA/SRTM proposto pelo Instituto Nacional de Pesquisas Espaciais (INPE) que consiste em um refinamento dos dados originais do projeto SRTM transformando a resolução espacial de 90 metros para 30 metros.

As cartas do IBGE, principalmente as de escala 1: 50000 apresentam uma descontinuidade dos dados em cartas vizinhas, isto é, as curvas e hidrografia não se conectam fazendo, desta forma, com que o a união das cartas não apresentem um quadro geral dos dados para uma determinada região. Além disto, cartas vizinhas foram geradas por pessoas distintas, o que ocasionou tais descontinuidades, assim quando se uniu as cartas encontrandose curvas de nível que não se conectam ou que unem com curvas de nível de outros valores.

No ambiente SIG tais descontinuidades são passiveis de correção, porém, se a para uma dada região forem necessárias mais de duas cartas a quantidade de erros torna-se tão grande que se começa a duvidar da confiabilidade do modelo gerado. Uma vez a conexão dos pontos desconexos também é feita de forma interpretativa do usuário, podendo assim, conter erros maiores que os da carta, aumentando ou diminuindo o espaçamento entre as curvas de nível, conectando rios a regiões onde eles não existem.

Para grandes áreas o uso desse material pode apresentar grande demanda de tempo e de processamento na correção dos erros possíveis, além da dependência da existência de produtos da mesma escala para uma grande área, coisa que no Brasil não é muito frequente, as lacunas no mapeamento acabam impedindo uma modelação do terreno através de dados oficiais.

Para contornar esses problemas a utilização de modelos digitais de terreno obtidos a partir de imageamento da superfície da terra através de satélites orbitais. Existem disponíveis na internet, de forma gratuita, diversos apanhados de dados topográficos obtidos por diferentes formas, sem dúvida os mais utilizados em pesquisas geomorfológicas, em escalas regionais, são os dados SRTM e ASTER GDM. Por serem estes os modelos de maior cobertura da superfície terrestre.

Apesar do panorama apresentado sobre os dados oficiais contidos nas curvas topográficas foram eles os escolhidos para geração de dados para nossa área de análise deste estudo. A região apresenta uma cobertura total dos dados, mesmo tendo de o encontro de três cartas. Contudo, utilizamos as imagens TOPODATA /SRTM para determinar os limites da área de análise por essas apresentarem uma extensão que recobre toda área, sendo assim uma determinação deste limite facilitado. Posteriormente esse limite foi corrigido com base nos dados oficiais das cartas topográficas

![](_page_36_Picture_0.jpeg)

**Figura 3**: Erros topológicos encontrados na união das cartas da bacia do rio Turvo Fonte: Dados da Pesquisa

A imagem anterior apresenta um exemplo de como a união das cartas topográficas podem inserir erros aos dados. Tendo ciência que tais existem é necessário lançar mão de recursos que visam a correção de tais erros. Para isso utilizou-se o método de correção de erros topológicos.

Topologia pode ser entendida como um conjunto de regras e comportamentos que determinam como deve ser o comportamento de feições espaciais vizinhas. No SIG as correções desses erros podem ser realizadas através da edição dos arquivos que contém as feições em trabalho.

No ARCGIS 10.1<sup>R</sup>, utilizado nesta pesquisa, é necessário criarmos um banco de dados geográfico (*Geodatabase)* contendo todos os arquivos a serem trabalhados e todas as regras que devem apontar os possíveis erros oriundos da união das cartas. Em nosso estudo trabalhou-se com feições lineares advindas das cartas e a poligonal advinda da imagem TOPODATA, as regras que devem ser escolhidas para a montagem do banco de dados com intuito de garantir uma perfeita união entre as linhas de hidrografia e curvas de nível e o limite da área de estudo.

As regras utilizadas foram *Must Not Have Dangles e Must Not Pseudo Node,* sendo que a primeira vai identificar as linhas que não tocam os limites e a segunda identificar onde a "quebra" de continuidade nos dados de hidrografia e altimetria. A figura a seguir é uma representação dos erros encontrados na união das cartas, os polígonos em vermelho indicam as linhas que não tocam os pontos finais dos limites e os em amarelos indicam as quebras na continuidade dos dados (Figura 4)

![](_page_38_Figure_0.jpeg)

**Figura 4:** representação dos erros topológicos encontrados nos dados.

Fonte: Dados da Pesquisa.

Posterior a identificação dos erros a edição dos dados se fez necessária para garantir a continuidade e confiabilidade dos dados, nesse momento observou-se que também um erro implícito nos arquivos de hidrografia que consiste na orientação das linhas de drenagem, para uma construção de uma base consistente todas elas devem ser orientadas das nascentes para a foz da bacia, para tal correção mudamos a visualização das linhas que representavam os rios por setas que indicam o sentido que linha orientada, assim as que apresentavam orientação em direção as nascentes tiveram seus sentidos invertidos.

![](_page_39_Figure_1.jpeg)

**Figura 5:** Representação dos erros e correções de linhas Fonte: Dados da pesquisa

De posse dos arquivos contendo todos os erros corrigidos os dados ficaram aptos para a elaboração dos modelos que iram nos auxiliar na construção das análises que envolveram este trabalho. Após t esse tratamento da base de dados, Elaboramos o MDE através da interpolação dos dados de altimetria contido nas curvas de nível, considerando o limite a bacia hidrográfica como limite horizontal e a hidrografia como limite vertical de interpolação, para tal, no Arcgis® utilizamos a ferramenta de interpolação *Topo to Raster*.

Nesse processo foi definido que o MDE deveria ter 30 metros de resolução espacial, isto é, cada do modelo gerado pode representar até um objeto 30 metros. Poderíamos estabelecer que o modelo representasse elementos de até 10 metros, no entanto, "forçar" tal resolução é assumir um erro embutido ao modelo, ressaltando que ele já é passível dos erros de correção das curvas e hidrografia, realizados previamente.

Posteriormente a essa construção, foi realizada a eliminação das depressões espúrias do modelo. Essas depressões são erros de interpolação que acabam gerando áreas de depressão e ou alta altitude em áreas de valores homogêneos

![](_page_40_Figure_2.jpeg)

![](_page_40_Figure_3.jpeg)

De posse do modelo corrigido, extraiu-se a declividade da superfície do terreno da bacia, para isso utilizamos a ferramenta *Slope,* na qual adicionamos o MDE e selecionamos o tipo de declividade que temos de retorno, sendo elas expressas em graus ou porcentagem. Optou-se pelo modelo em porcentagem, por esse resultado ser mais usual em toda a bibliografia lida.

![](_page_41_Figure_0.jpeg)

Mapa 9: Declividade em porcentagem da Bacia do Rio Turvo

Os dados de densidade de drenagem foram obtidos a partir da delimitação das sub-bacias hidrográficas, como proposto por Filho e Souza (2010). Para essa construção inicialmente utilizamos os MDE sem depressões espúrias e definimos o fluxo de direção *Flow Direction.* De posse deste definimos o fluxo de drenagem acumulada para a bacia *Flow Acumulation*

Em seguida utilizou-se uma operação de álgebra de mapa para selecionar os pixels com fluxo acumulado de valores iguais ou superiores a 1000 células que contribuem para formar a hidrografia, para isso utilizamos a calculadora raster. Nesta utilizamos a seguinte expressão:

*"Con (Flow Acumulation ≥ 1000,1)"*

Como resposta, obteve-se um arquivo de valores 0 e 1, no qual, 0 representa valores menores que 1000 células e 1 valores iguais ou superiores a 1000 células. Posteriormente realizou-se a hierarquização da bacia pelo método de Strahler (1952) através da ferramenta *Stream ordem,* no entanto, está de forma individualizada e sem a possibilidade de selecionar para uma delimitação em massa das bacias.

Como Solução realizou-se a regionalização da drenagem hierarquizada para possibilitar a delimitar as bacias em um único processo, para tal processo utilizou-se a ferramenta *Region group.* O resultado dessa generalização foi um raster de hidrografia, porém com acesso as classes de ordem expressa em uma tabela de atributos na coluna LINK. Nesta coluna, realizou-se a seleção por atributos, na qual foram seecionados todos os valores para gerar posteriormente as microbacias. Para isso utilizou-se da seguinte expressão

"Select by atributes = LINK*≥ 1"*

Por fim, com esses campos selecionados geramos as microbacias através do comando *Whatershed*. A ferramenta opera com base no fluxo de direção e a hidrografia hierarquizada com a seleção, assim, tem a delimitação de todas as bacias hidrográficas de uma só vez.

Para o cálculo de densidade de drenagem, foi necessário transformar as microbacias em formato vetorial e posteriormente, calcular a área em Km², além de transformar a drenagem hierarquizada em vetor e calcular as extensões dos rios em km.

Com esses dados realizou-se uma união espacial. Tendo como alvo a camada poligonal, ou seja, a das bacias através da ferramenta *Spatial Join.* Essa ferramenta tem o objetivo unir os atributos de duas camadas que estão em uma mesma área sem que necessitemos manipular as tabelas de atributos, neste caso, as informações sobrepostas foram a área e o comprimento. E de posse de tais informações utilizou-se a seguinte fórmula para o cálculo da densidade de drenagem (Mapa 8)

*"Comprimento do rio km /Área da bacia km²"*

Para a obtenção dos dados de solos utilizou-se da mancha de solos da Zona da Mata, através de um corte na camada, para tal utilizamos a ferramenta *Clip* obtendo assim os solos da região da bacia hidrográfica. Os dados litologia foram obtidos junto ao Serviço Geológico Brasileiro - CPRM, na plataforma GEOBANK onde se pode encontrar a base de dados sobre a geologia do estado de Minas Gerais. Realizando procedimento igual ao citado para os solos obtivemos a geologia da região da bacia.

Para a obtenção do mapa de uso do solo uilizou-se o método de classificação de imagem que se baseia na ponderação das distâncias entre médias dos níveis digitais das classes, utilizando parâmetros estatísticos, esses dirão qual a probabilidade de um pixel pertencer ou não à uma determinada classe ou a outra, levando em consideração a localização do mesmo segundo a distribuição espectral da classe. (SADECK, 2009)

Trabalhou-se com a Imagem RapidEye sem uma composição falsa cor atribuindo as bandas 5(R),4(G) e 3(B), esse composição possibilitou destacar elementos naturais na imagem como florestas naturais, florestas plantadas, áreas de cultivo, corpos hídricos entre outros. A partir dessa, criou-se uma nova camada (*Shapefile)* do tipo poligonal no ambiente do programa ArcCatalog®.

36

Adiante adicionou-se tal camada, ainda, sem feição sobre a imagem do ArcMap®.

De posse destes, criamos feições que irão servir como parâmetros para ponderar os valores dos pixels da imagem, Isto foi realizado através das ferramentas de edição, onde a camada criada anteriormente fica habilitada a sofrer alterações na criação de feições poligonais, tendo essas, recebido uma numeração para cada classe criada, assim respectivo nome. A tabela a seguir demostra como foi distribuída as classes na camada.

![](_page_44_Picture_138.jpeg)

**Tabela 3**: Classes de uso do solo.

Fonte: Elaborado pelo autor.

Após Definidas as classes transformou-se as classes em estatísticas que possibilitou a classificação da imagem, esse passo foi realizado através da ferramenta *Create Signatures.* De posse desse arquivo de estatísticas da imagem, realizamos a classificação através da ferramenta *Maximum Likelihood*. O resultado dessa classificação foi o mapa de uso do solo da bacia do rio Turvo demonstrado uma forte presença na bacia de áreas de pastagem (Mapa5).

Por fim criou-se os dados necessários para a construção da fragilidade da bacia do rio turvo. Adiante a metodologia de Ross (1994) ele propõe que essas variáveis recebam notas ou pesos de fragilidade segundo suas características naturais. Os dados obtidos passaram por uma reclassificação segundo a nota de suas características.

#### **4. Resultado e discussão:**

Os solos foram classificados segundo o tipo, uma vez que a mancha destes representa a mesmo tipo de solo, Latossolo Vermelho Amarelo. Segundo Ross (1994) esse tipo de solo oferece Muito Baixa Fragilidade, sendo assim as notas foram atribuídas na diferença da de textura e profundidade.

Atribuíu-se maiores notas aos solos que compõe a porção mais ao sul da bacia compreendendo as regiões mais montanhosas onde se espera encontra solos mais rasos e grosseiros.

![](_page_45_Picture_188.jpeg)

**Tabela 4**: Notas para os tipos de rocha.

Fonte: Adaptado de Ross (1994)

A declividade foi reclassificada segundo as notas propostas por Ross (1994) adaptadando a escalas a realidade da bacia hidrográfica do Rio Turvo.

![](_page_45_Picture_189.jpeg)

**Tabela 5:** Notas para a declividade

Fonte: Adaptado de Ross (1994)

Para o uso da terra reclassificou-se segundo o tipo de uso da bacia associado a proposta por Gonçalves (2010) estabelecendo a seguinte relação, apresentada na tabela 6.

A densidade de drenagem foi reclassificada a partir da literatura sobre o assunto, assim como, a realidade da bacia. Tabela 7.

![](_page_46_Picture_261.jpeg)

**Tabela 6:** Notas ao uso e ocupação do solo

Fonte: Adaptado de Gonçalves (2010)

![](_page_46_Picture_262.jpeg)

**Tabela 7:** Notas às densidades de drenagem

#### Fonte: Elaborado pelo autor

Após essa atribuição de notas, ou pesos, Transformou-se os arquivos, que até então estavam em formato vetorial, em formato raster. Essa conversação se faz necessária para as operações de cruzamento (Multiplicação). Essa conversão foi feita através da ferramenta *Polygon To Raster.*

A distribuição dos índices de fragilidades na área total e percentual para as variáveis analisadas são descritas de forma a captarmos as variáveis que mais destacam nas análises. A Tabela 8 demonstra a distribuição das classes de fragilidade para as declividades.

![](_page_46_Picture_263.jpeg)

**Tabela 8**: Distribuição das fragilidades da declividade

Fonte: Elaborado pelo autor

Observou-se que há destaque na classe 5 de grau de maior fragilidade, representado 37,12% do total da declividade da bacia. Estudos em seções da bacia do rio turvo caminharam neste mesmo sentido, observando-se que a maior porção da declividade da seção é preponderante de alto risco.

![](_page_47_Figure_1.jpeg)

Mapa 10: Fragilidade das declividades da bacia

Notou-se que a há destaque nas densidades de drenagem de classe 2 ou de baixo grau de densidade de drenagem representando 43,09% do total da área drenada.

Esse valor tem relação estreita como o próprio conceito de densidade de drenagem, que como já citado, tem relação com quanto maior valor da densidade menor o número de canais. Observou-se que a bacia contem 411 canais de primeira e segunda ordem, os quais apresentam densidades pequenas, devido sua curta extensão. A tabela 9 demonstra essa distribuição.

![](_page_48_Picture_102.jpeg)

**Tabela 9**: Distribuição das fragilidades das densidades de drenagem.

Fonte: Elaborado pelo autor

![](_page_48_Figure_3.jpeg)

Figura 7: Fragilidade das densidades de drenagem

Observou-se que há predominância da classe de fragilidade de grau 3, ou média fragilidade, indicando que os usos do solo agridem de forma moderada o os solos da bacia. Essa classe representa 45,55% da bacia. A tabela 10 demonstra as distribuições das fragilidades do uso do solo no interior da bacia.

![](_page_49_Picture_126.jpeg)

![](_page_49_Picture_127.jpeg)

![](_page_49_Figure_2.jpeg)

Mapa 11: Fragilidade do uso do solo

Observou-se que há uma predominância do da classe de grau médio de fragilidade para o tipo de rocha em detrimento há pequena extensão das fragilidades de grau muito baixo e muito alto, como mostra a tabela 11.

![](_page_50_Picture_153.jpeg)

![](_page_50_Picture_154.jpeg)

Fonte: Elaborado pelo autor

![](_page_50_Figure_3.jpeg)

Mapa 12: Fragilidade das rochas da bacia do rio Turvo.

A partir dessas informações, pode-se realizar álgebra de mapas para obter-se os índices de fragilidades natural ou potencial e a ambiental da bacia do rio turvo.

A fragilidade Natural ou potencial obteve-se através da soma das variáveis reclassificadas excluindo a ação humana, isto é, o Uso do solo. Assim a expressão foi estruturada da seguinte forma:

| <b>Classe</b> | <b>Grau de Fragilidade</b> | Area (km <sup>2</sup> ) | $Area(\%)$ |
|---------------|----------------------------|-------------------------|------------|
| 1             | Muito Baixo                | 0,013                   | 0,001      |
| 2             | Baixo                      | 87,482                  | 10,303     |
| 3             | Médio                      | 594,325                 | 69,997     |
| 4             | Alto                       | 167,066                 | 19,676     |
| 5             | Muito Alto                 | 0,186                   | 0,022      |
| Total         | ۰                          | 849,072                 | 100,0      |

*"Solos Reclassificado + Litologia Reclassificada + Declividade Reclassificada + Densidade de Drenagem Reclassificada".*

**Tabela 12**– Distribuição das classes de fragilidade Ambiental Fonte: Elaborado pelo autor

Nota-se que existe uma predominância para a classe 3 ou a médio grau de fragilidade potencial representando 46,27% da área da bacia. Portes (2008) também corrobora essa situação de fragilidade como predominante. Também há uma pouca participação das áreas de muito baixa fragilidade representando apenas 1,05% da área da bacia.

Para gerar a fragilidade ambiental soma-se das variáveis anteriores mais a ação humana. No entanto multiplica-se essas variáveis, a fatores de normatização, ou seja, fatores de importância da variável que demonstra. Assim, temos a seguinte equação:

*"Solos Reclassificado\* 0,05 + Litologia Reclassificada\*0,01 + Declividade Reclassificada\*0,3 + Densidade de Drenagem Reclassificada\*0,2 + Uso e Ocupação\*0,35".*

A distribuição das variáveis no que tange área total e percentual para as variáveis analisadas são descritas de forma a captarmos as variáveis que mais de destacam nas análises na tabela 13.

![](_page_51_Picture_206.jpeg)

Tabela 13 – Distribuição das classes de fragilidade Ambiental

Fonte: Elaborado pelo autor

A classe de grau três é predominante na fragilidade ambiental, no entanto o percentual desta ainda é maior, representado 69,9% do total da área da bacia. Nota-se ainda que as áreas de classe 1 e 5 tem pouca representatividade na bacia, de forma que, somando-as não atingiriam 0,5 % da área da bacia.

Comparando os dados de fragilidade Ambiental x Potencial nota-se que houve uma redução das classes de muito baixo e baixo grau de fragilidade no que tange a fragilidade ambiental. Um aumento da área da classe de média fragilidade, no que tange a fragilidade ambiental, e uma nova redução de áreas nas classes de alta e muito alta fragilidade, como é expresso na tabela 14.

![](_page_52_Picture_109.jpeg)

**Tabela14**: Comparação entre as áreas de fragilidade Potencial x Natural

Fonte: Elaborado pelo autor

![](_page_53_Figure_0.jpeg)

Mapa 13: Mapa da Fragilidade natural da bacia do rio Turvo.

![](_page_54_Figure_0.jpeg)

Mapa 14: Fragilidade ambiental da bacia do rio turvo

Observa-se que a fragilidade natural sofre grande influencia das variáveis de declividade e litologia, no entanto, a homogeneidade dos solos e a baixa influência das densidades fazem como que a classe de grau médio se destaque diante das demais.

Nota-se que a concentração de índices de grau muito baixo encontra-se em uma região onde esperava-se encontrar uma fragilidade alta ou muito alta, sentido a cidade de Paula Cândido. Pode-se atribuir tal fato as condições dos elementos na região que apresentam graus médios ou baixos de fragilidade, contrariando o esperado, exceto a declividade que na região apresenta alto índice de fragilidade.

O uso do solo na área destaca-se as florestas naturais e culturas arbustivas que tem índices de fragilidades de menores que os outros usos. Essa soma de fatores demostrou-se o motivo pelo qual a fragilidade na área citada, é menor do que se esperava no inicio das análises.

Embora neste estudo a bacia do rio Turvo ter demonstrado fragilidade média, as alterações que a ações antrópicas tem sido realizadas no interior da bacia alteram as características naturais ao passo que nos anos de 2014 e 2015 as cidades que a compõem passam por racionamento de água potável.

Há de se destacar que essa crise hídrica é um fenômeno de escala nacional, no entanto, mesmo em outros períodos de fortes secas nunca antes houve a necessidade de racionar água.

## **5. Conclusões e Recomendações:**

Com os resultados e análises finalizadas para a área de estudo foi possível observar que:

- A declividade tem forte predominância da classe de grau muito alto, ocupando 37, 12% da área da bacia.
- A densidade de drenagem da bacia tem predominância da classe de risco baixo ocupando 43,09% da área.
- Os solos na escala de análise da bacia têm influência mínima no que tange a fragilidade, por se tratar de um mesmo solo variando apenas questões estrutura e textura.
- O uso e ocupação dos solos da bacia tem predominância da classe de grau médio, com 45,55 %.
- A fragilidade potencial da bacia tem predominância da classe de grau médio com 46,27 % da área.
- A fragilidade ambiental da bacia tem predominância, também, classe de grau médio com 69,9% da área.
- Em comparação entre a fragilidade potencial e ambiental nota-se que houve um aumento de área na classe de risco médio em detrimento a uma queda nas demais classes.
- A classe de alto risco teve a maior perda de área passando de 36,30% de potencialidade para 19,68% de risco ambiental. Tais aumentos e quedas de taxa apontam que as práticas de uso da terra têm ajudado a manter a fragilidade da bacia no mesmo grau de fragilidade, no entanto, ainda assim essas práticas não são as ideais para um uso sustentável da bacia, fato que se reverbera na atual crise hídrica vivida na região.

Na atual situação da bacia do rio Turvo o estudo mostrou-se uma ferramenta de auxilio ao planejamento do uso do espaço, no que toca o aproveitamento dos recursos natural sendo, a água, o principal deles.

Devido a sua importância estratégica conhecer a situação ambiental da bacia também demonstra de grande importância uma vez que, nota-se que a pratica de construções em seu interior não respeita as leis ambientais e as condições naturais da bacia.

A metodologia aplica para determinar a fragilidade ambiental da bacia do Rio Turvo se mostrou satisfatória para o objetivo do estudo, atendendo as nossas expectativas. A demasiada generalização de alguns dados para a escala de análise impossibilitou um resultado mais refinado da condição das fragilidades potencial e ambiental da bacia

Para futuros estudos mais aprofundados da área se faz necessário refinamento de dados de pedologia e geologia da bacia, assim como dados com maior nível de detalhamento para a escala da bacia.

## **6. Referencias Bibliográficas:**

ABREU, M.V.S. **Elaboração de Modelo Digital de Elevação Hidrologicamente Consistente (MDEHC)**. disciplina EAM 451. 2012. Notas de aulas. PDF

BRASIL, Agencia Nacional das Águas. **Panorama da qualidade das águas superficiais do Brasil: 2012**. Agência Nacional de Águas - Brasília: ANA, 2012. 264 p.; il.

BOTELHO**,** Rosangela G. Machado & SILVA, Antônio Soares. **Bacia Hidrográfica e Qualidade Ambiental**. In: VITTE, Antônio Carlos & GUERRA, Antônio José Teixeira (Orgs). Reflexões sobre a Geografia Física no Brasil. Rio de Janeiro: Bertrand Brasil, 2004. P. 153 – 192.

CHRISTOFFOLETI, A. **Geomorfologia**. São Paulo: Edgard Blucher Ltda, 1980. 188 p.

CUNHA, Sandra B. **Bacias Hidrográficas**. In: CUNHA, S.B.; GUERRA, A.J.T. (orgs.) Geomorfologia do Brasil. 2. ed. Rio de Janeiro: Bertrand Brasil, 2001b. p. 229-271.

CÂMARA, Gilberto. **Desenvolvimento de Sistemas de Informação Geográfica no Brasil: Desafios e Oportunidades**. Palestra proferida na Semana de Geoprocessamento do Rio de Janeiro, outubro de 1996. Disponível em:<http://www.dpi.inpe.br/gilberto/present/segeo.html>

CÂMARA, Gilberto et, al: **Geoprocessamento: Teorias e Aplicações**. INPE– Edição On-line, 1999.v.1. Disponível em: <http://www.dpi.inpe.br/gilberto/livro/introd/index.html>

FLORENZANO, **Teresa Gallotti. [Geomorfologia: Conceitos e Tecnologias](http://www.ofitexto.com.br/Teresa%20Gallotti%20Florenzano)  [Atuai](http://www.ofitexto.com.br/Teresa%20Gallotti%20Florenzano)**s. Editora Oficina de Textos, São Paulo, 2008. 320 p. FONSECA, Leila, M.G. **Processamento Digital de Imagens**. INPE, São José Dos Campos, 2000.

FREITAS, Marcelo M. Evolução da paisagem geomorfológica. In RUA, João. (Org.) Paisagem, espaço e sustentabilidades: uma perspectiva multidimensional da geografia. Rio de Janeiro: Ed. PUC-Rio, 2007. 330 p

GONÇALVES, G.G.G. **Procedimentos metodológicos para determinação da Fragilidade Ambiental de Bacias Hidrográficas**.2010. 130 f (Dissertação de mestrado). UFGD, Dourados, Mato Grosso do Sul. 2010. Disponível em: [http://200.129.209.183/arquivos/arquivos/78/MESTRADO-DOUTORADO-](http://200.129.209.183/arquivos/arquivos/78/MESTRADO-DOUTORADO-AGRONOMIA/Disserta%C3%A7%C3%A3o%20Geula%20Graciela%20Gomes%20Gon%C3%A7alves(13).pdf)[AGRONOMIA/Disserta%C3%A7%C3%A3o%20Geula%20Graciela%20Gomes](http://200.129.209.183/arquivos/arquivos/78/MESTRADO-DOUTORADO-AGRONOMIA/Disserta%C3%A7%C3%A3o%20Geula%20Graciela%20Gomes%20Gon%C3%A7alves(13).pdf) [%20Gon%C3%A7alves\(13\).pdf](http://200.129.209.183/arquivos/arquivos/78/MESTRADO-DOUTORADO-AGRONOMIA/Disserta%C3%A7%C3%A3o%20Geula%20Graciela%20Gomes%20Gon%C3%A7alves(13).pdf)

GONÇALVES,G.G.G; DANIEL, O.; CUMUNELLO, E.; VITORINO, A.C.T.; ARAI, F.K. **Determinação da Fragilidade Ambiental de Bacias Hidrográfica**. In: Revista Floresta, Coritiba, Paraná, V.41 n. 4, p.797 – 808 out/dez. 2011. Disponível em:

<http://ojs.c3sl.ufpr.br/ojs/index.php/floresta/article/viewFile/25344/16982>

JANNUZZI, P.M. **Construção de Indicadores e Mapas de Pobreza e Riqueza nos Municípios Brasileiros**. Brasília. 6 p

JUNIOR, E. A. M. **Imagens de Alta Resolução (Rapideye) para Elaboração de Mapas para Planejamento e Gerenciamento: Estrada Parque do Pantanal – MS.** In: Anais do 5º Simpósio de Geotecnologias no Pantanal, Campo Grande, MS, 22 a 26 de Novembro de 2014. Embrapa/INPE. P. 513 – 522.

INPE, **Manual do Usuário SPRING 5.2**. INPE, São José dos Campos, São Paulo. 2006. Disponível em:<http://www.dpi.inpe.br/spring/portugues/index.html>

KAWABUBOL, F.S.; MORATO, R.G.; CAMPOS; K.C.; Luchiari,A.; ROSS. J.L.S. **Caracterização empírica da fragilidade ambiental utilizando geoprocessamento**. In: Anais XII Simpósio Brasileiro de Sensoriamento Remoto. Goiânia, Brasil, 16 -21 de abril de 2005. INPE, p 203 – 221. Disponível em:<http://marte.dpi.inpe.br/col/ltid.inpe.br/sbsr/2004/11.19.16.10/doc/2203.pdf>

MEDEIROS, Anderson M. L. Artigos sobre Conceitos em Geoprocessamento. Disponível em: http://andersonmedeiros.com/:: 2012

MESSIAS, C.G; FERREIRA, M.F.M; RIBEIRO, M.B.P; MENEZES, M.D. **Análise Empírica de Fragilidade Ambiental Utilizando Técnicas de Geoprocessamento: O Caso da Área de Influencia da Hidroelétrica de Funil – MG.** In: Revista GEONORTE, edição especial, V.2, n.4 p. 112 – 125.

PIRES, L.C; Silva, L.F.; MENDONÇA, B.G.; BACANI, V.M. **Análise da Fragilidade Ambiental do Município de Aquidauana – MS**. In: Caderno de Geografia, V, 25, n.43, 2015.

PMV. **O território. Prefeitura municipal de Viçosa**. Viçosa, 2015. Disponível em: [http://www.vicosa.mg.gov.br/a-cidade/territorio.](http://www.vicosa.mg.gov.br/a-cidade/territorio)

PORTES, Raquel de Castro. **Determinação da Fragilidade Ambiental da Bacia Hidrográfica do Ribeirão São Bartolomeu, Viçosa – MG Através de Geoprocessamento e Análise Multicritério**. UFV, Viçosa, (Monografia). Disponível em: [http://www.novoscursos.ufv.br/graduacao/ufv/geo/www/wp](http://www.novoscursos.ufv.br/graduacao/ufv/geo/www/wp-content/uploads/2013/08/Raquel-Castro-Portes.pdf)[content/uploads/2013/08/Raquel-Castro-Portes.pdf](http://www.novoscursos.ufv.br/graduacao/ufv/geo/www/wp-content/uploads/2013/08/Raquel-Castro-Portes.pdf)

PORTO, C.G. Intemperismo em regiões tropicais. In: GUERRA, A.J.T.; CUNHA, S.B. (org.) Geomorfologia e meio ambiente. Rio de Janeiro: Bertrand Brasil, 1996.

RODRIGUES, C; ADAMI, S. **Técnicas fundamentais para o estudo de bacias hidrográficas**. In: VENTURI, L. A. B. (org). Praticando Geografia: técnicas de campo e laboratório em geografia e análise ambiental. São Paulo: Oficina de Textos, 2005

ROSS, J.L.S. **Análise Empírica da Fragilidade dos Ambientes Naturais e Antropizados**. Laboratório de Geomorfologia – Depto de Geografia – FFLCH/USP, São Paulo. 1994.

SADECK, Luiz. **Classificação Supervisionada de imagens utilizando o ArcGis®**. **Disponível Disponível em:** [https://geotecnologias.wordpress.com/2009/11/21/classificacao-supervisionada](https://geotecnologias.wordpress.com/2009/11/21/classificacao-supervisionada-arcgis-9-3/)[arcgis-9-3/](https://geotecnologias.wordpress.com/2009/11/21/classificacao-supervisionada-arcgis-9-3/)

PÖRL, Christiane, ROSS. J.L.S. **Análise Comparativa da Fragilidade Ambiental com Aplicação de Três Modelos**. GEOUSP – Espaço e Tempo, São Paulo, n.15. p.39 -49, 2004.

TRICART, j. **Ecodinâmica**. Rio de Janeiro: FIBGE/SUPREN, 1977,91p.

VALERIANO, M.M. **TOPODATA: Guia Para Utilização de Dados Geomorfológicos Locais**. Brasil. INPE. São José dos Campos. 2008. Disponível em: [http://mtc-m18.sid.inpe.br/col/sid.inpe.br/mtc](http://mtc-m18.sid.inpe.br/col/sid.inpe.br/mtc-m18@80/2008/07.11.19.24/doc/publicacao.pdf)[m18@80/2008/07.11.19.24/doc/publicacao.pdf\)](http://mtc-m18.sid.inpe.br/col/sid.inpe.br/mtc-m18@80/2008/07.11.19.24/doc/publicacao.pdf)